# **f1-2019-telemetry**

*Release 1.1.4*

**Sidney Cadot**

**Oct 09, 2019**

# **CONTENTS**

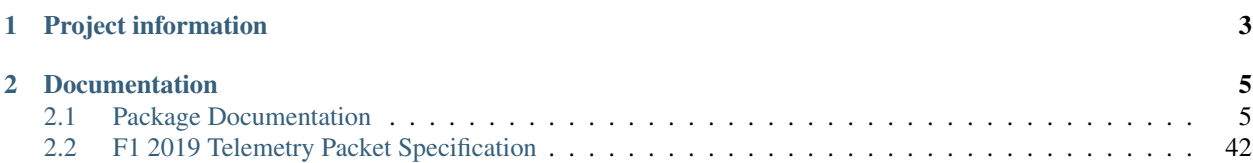

The *f1-2019-telemetry* package provides support for interpreting telemetry information as sent out over the network by [the F1 2019 game by CodeMasters.](http://www.codemasters.com/game/f1-2019/) It also provides *[command line tools](#page-9-0)* to record, playback, and monitor F1 2019 session data.

### **CHAPTER**

# **ONE**

# **PROJECT INFORMATION**

<span id="page-6-0"></span>The *f1-2019-telemetry* package and its documentation are currently at version 1.1.4.

The project is distributed as a standard *wheel* package on PyPI. This allows installation using the standard Python 3 *pip* tool as follows:

pip install f1-2019-telemetry

The project source code is hosted as a Git repository on [GitLab:](https://gitlab.com)

<https://gitlab.com/reddish/f1-2019-telemetry/>

The pip-installable package is hosted on [PyPI:](https://pypi.org)

<https://pypi.org/project/f1-2019-telemetry/>

The documentation is hosted on [Read the Docs:](https://readthedocs.org)

<https://f1-2019-telemetry.readthedocs.io/en/latest/>

#### **CHAPTER**

# **DOCUMENTATION**

<span id="page-8-0"></span>The documentation comes in two parts:

- The *[Package Documentation](#page-8-1)* provides guidance on installation and usage of the f1-2019-telemetry package, and documents the included command-line tools.
- The *[F1 2019 Telemetry Packet Specification](#page-45-0)* is a non-authoritative copy of the CodeMasters telemetry packet specification, with some corrections applied.

# <span id="page-8-1"></span>**2.1 Package Documentation**

The *f1-2019-telemetry* package provides support for interpreting telemetry information as sent out over the network by [the F1 2019 game by CodeMasters.](http://www.codemasters.com/game/f1-2019/) It also provides *[command line tools](#page-9-0)* to record, playback, and monitor F1 2019 session data.

With each yearly release of the F1 series game, CodeMasters post a descripton of the corresponding telemetry packet format on their forum. For F1 2019, the packet format is described here:

<https://forums.codemasters.com/topic/38920-f1-2019-udp-specification/>

A formatted version of this specification, with some small issues fixed, is included in the *f1-2019-telemetry* package and can be found *[here](#page-45-0)*.

The *f1-2019-telemetry* package should work on Python 3.6 and above.

# **2.1.1 Installation**

The f1-2019-telemetry package is [hosted on PyPI.](https://pypi.org/project/f1-2019-telemetry/) To install it in your Python 3 environment, type:

```
pip3 install f1-2019-telemetry
```
When this completes, you should be able to start your Python 3 interpreter and execute this:

```
import f1_2019_telemetry.packet
```

```
help(f1_2019_telemetry.packet)
```
Apart from the *f1\_2019\_telemetry* package (and its main module *f1\_2019\_telemetry.packet*), the pip3 install command will also install some command-line utilities that can be used to record, playback, and monitor F1 2019 telemetry data. Refer to the *[Command Line Tools](#page-9-0)* section for more information.

## **2.1.2 Usage**

2

4

7

If you want to write your own Python script to process F1 2019 telemetry data, you will need to set up the reception of UDP packets yourself. After that, use the function *unpack\_udp\_packet()* to unpack the binary packet to an appropriate object with all the data fields present.

A minimalistic example is as follows:

```
1 import socket
3 from f1_2019_telemetry.packets import unpack_udp_packet
5 udp_socket = socket.socket(family=socket.AF_INET, type=socket.SOCK_DGRAM)
6 udp_socket.bind(('', 20777))
8 while True:
9 udp_packet = udp_socket.recv(2048)
10 packet = unpack_udp_packet(udp_packet)
11 print("Received:", packet)
12 print()
```
This example opens a UDP socket on port 20777, which is the default port that the F1 2019 game uses to send packages; it then waits for packages and, upon reception, prints their full contents.

To generate some data, start your F1 2019 game, and go to the Telemetry Settings (these can be found under Game Options / Settings).

- Make sure that the *UDP Telemetry* setting is set to *On*.
- The *UDP Broadcast* setting should be either set to *On*, or it should be set to *Off*, and then the *UDP IP Address* setting should be set to the IP address of the computer on which you intend to run the Python script that will capture game session data. For example, if you want the Python script to run on the same computer that runs the game, and you don't want to send out UDP packets to all devices in your home network, you can set the *UDP Broadcast* setting to *Off* and the *UDP IP Address* setting to *127.0.0.1*.
- The *UDP Port* setting can be keep its default value of *20777*.
- The *UDP Send Rate* setting can be set to *60*, assuming you have a sufficiently powerful computer to run the game.
- The *UDP Format* setting should be set to *2019*.

Now, if you start a race session with the Python script given above running, you should see a continuous stream of game data being printed to your command line terminal.

The example script given above is about as simple as it can be to capture game data. For more elaborate examples, check the source code of the provided *[f1\\_2019\\_telemetry.cli.monitor](#page-42-0)* and *[f1\\_2019\\_telemetry.cli.recorder](#page-29-0)* scripts. Note that those examples are considerably more complicated because they use multi-threading.

# <span id="page-9-0"></span>**2.1.3 Command Line Tools**

The f1-2019-telemetry package installs three command-line tools that provide basic recording, playback, and session monitoring support. Below, we reproduce their command-line help for reference.

#### **f1-2019-telemetry-recorder script**

```
usage: f1-2019-telemetry-recorder [-h] [-p PORT] [-i INTERVAL]
Record F1 2019 telemetry data to SQLite3 files.
optional arguments:
 -h, --help show this help message and exit
 -p PORT, --port PORT UDP port to listen to (default: 20777)
 -i INTERVAL, --interval INTERVAL interval for writing incoming data to SQLite3.
˓→file, in seconds (default: 1.0)
```
#### **f1-2019-telemetry-player script**

```
usage: f1-2019-telemetry-player [-h] [-r REALTIME_FACTOR] [-d DESTINATION] [-p PORT]
˓→filename
Replay an F1 2019 session as UDP packets.
positional arguments:
 filename SQLite3 file to replay packets from
optional arguments:
 -h, --help show this help message and exit
 -r REALTIME_FACTOR, --rtf REALTIME_FACTOR playback real-time factor (higher is_
˓→faster, default=1.0)
 -d DESTINATION, --destination DESTINATION destination UDP address; omit to use
˓→broadcast (default)
 -p PORT, --port PORT destination UDP port (default: 20777)
```
#### **f1-2019-telemetry-monitor script**

```
usage: f1-2019-telemetry-monitor [-h] [-p PORT]
Monitor UDP port for incoming F1 2019 telemetry data and print information.
optional arguments:
 -h, --help show this help message and exit
 -p PORT, --port PORT UDP port to listen to (default: 20777)
```
### **2.1.4 Package Source Code**

The source code of all modules in the package is pretty well documented and easy to follow. We reproduce it here for reference.

#### **Module: f1\_2019\_telemetry.packets**

Module *f1\_2019\_telemetry.packets* is the main module of the package. It implements ctypes *struct* types for all kinds of packets, and it implements the *unpack\_udp\_packet()* function that take the contents of a raw UDP packet and interprets is as the appropriate telemetry packet, if possible.

```
1 """F1 2019 UDP Telemetry support package
2
3 This package is based on the CodeMasters Forum post documenting the F1 2019 packet.
    ightharpoonupformat:
 4
5 https://forums.codemasters.com/topic/38920-f1-2019-udp-specification/
6
7 Compared to the definitions given there, the Python version has the following changes:
8
9 \mid (1) In the 'PacketMotionData' structure, the comments for the three m_
    ˓→angularAcceleration{X,Y,Z} fields erroneously
10 refer to 'velocity' rather than 'acceleration'. This was corrected.
11 \mid (2) In the 'CarSetupData' structure, the comment of the m_rearAntiRollBar refer to.
    ˓→rear instead of front. This was corrected.
12 \mid (3) In the Driver IDs table, driver 34 has name "Wilheim Kaufmann".
13 This is a typo; whenever this driver is encountered in the game, his name is.
    ˓→given as "Wilhelm Kaufmann".
14 \frac{1}{14} \frac{1}{14} \frac{1}{14} \frac{1}{14} \frac{1}{14}15
16 import ctypes
17 import enum
18
19 #########################################################
\frac{4}{10} \frac{4}{10} \frac{4}{10} \frac{4}{10} \frac{4}{10} \frac{4}{10} \frac{4}{10} \frac{4}{10} \frac{4}{10} \frac{4}{10} \frac{4}{10} \frac{4}{10} \frac{4}{10} \frac{4}{10} \frac{4}{10} \frac{4}{10} \frac{4}{10} \frac{4}{10} \frac{4}{10} \frac{4}{10} 21 # __________ PackedLittleEndianStructure __________ #
\frac{4}{x} + \frac{4}{x} + \frac{4}{x} + \frac{4}{x} + \frac{4}{x} + \frac{4}{x} + \frac{4}{x} + \frac{4}{x} + \frac{4}{x} + \frac{4}{x} + \frac{4}{x} + \frac{4}{x} + \frac{4}{x} + \frac{4}{x} + \frac{4}{x} + \frac{4}{x} + \frac{4}{x} + \frac{4}{x} + \frac{423 #########################################################
24
25 class PackedLittleEndianStructure(ctypes.LittleEndianStructure):
26 """The standard ctypes LittleEndianStructure, but tightly packed (no field
    ˓→padding), and with a proper repr() function.
27
28 This is the base type for all structures in the telemetry data.
\frac{29}{29} \frac{1}{29} \frac{1}{29} \frac{1}{29} \frac{1}{29}30 \frac{\text{pack}}{1} = 131
32 def __repr__(self):
33 fstr_list = []
34 for (fname, ftype) in self._fields_:
35 value = getattr(self, fname)
36 if isinstance(value, (PackedLittleEndianStructure, int, float, bytes)):
37 vstr = repr(value)
38 elif isinstance(value, ctypes.Array):
39 vstr = "[{}]".format(", ".join(repr(e) for e in value))
40 else:
41 raise RuntimeError("Bad value {!r} of type {!r}".format(value,
    ˓→type(value)))
42 fstr = "{}'] fstr = "{}={}".format(fname, vstr)
43 fstr list.append(fstr)
44 return "{}({})".format(self.__class__.__name__, ", ".join(fstr_list))
45
46
47 ###########################################
48 # \#49 # ____________ Packet Header _________ #
\frac{4}{30} \frac{4}{30} \frac{4}{30} \frac{4}{30} \frac{4}{30} \frac{4}{30} \frac{4}{30} \frac{4}{30} \frac{4}{30} \frac{4}{30} \frac{4}{30} \frac{4}{30} \frac{4}{30} \frac{4}{30} \frac{4}{30} \frac{4}{30} \frac{4}{30} \frac{4}{30} \frac{4}{30} \frac{4}{30} 51 ###########################################
```

```
52
53 class PacketHeader(PackedLittleEndianStructure):
54 """The header for each of the UDP telemetry packets."""
55 \qquad \qquad \qquad \qquad \qquad \qquad \qquad \qquad \qquad \qquad \qquad \qquad \qquad \qquad \qquad \qquad \qquad \qquad \qquad \qquad \qquad \qquad \qquad \qquad \qquad \qquad \qquad \qquad \qquad \qquad \qquad \qquad \qquad \qquad \qquad \qquad 
\begin{array}{c|c} 56 & \end{array} ('packetFormat' , ctypes.c_uint16), # 2019
57 ('gameMajorVersion' , ctypes.c_uint8 ), # Game major version - "X.00"
58 ('gameMinorVersion' , ctypes.c_uint8 ), # Game minor version - "1.XX"
59 ('packetVersion' , ctypes.c_uint8 ), # Version of this packet type, all
   ˓→start from 1
60 ('packetId' , ctypes.c_uint8 ), # Identifier for the packet type,
    ˓→see below
61 ('sessionUID' , ctypes.c_uint64), # Unique identifier for the session
62 ('sessionTime' , ctypes.c_float ), # Session timestamp
63 ('frameIdentifier' , ctypes.c_uint32), # Identifier for the frame the data.
   ˓→was retrieved on
64 ('playerCarIndex' , ctypes.c_uint8 ) # Index of player's car in the array
65 ]
66
67
68 @enum.unique
69 class PacketID(enum.IntEnum):
70 """Value as specified in the PacketHeader.packetId header field, used to
   ˓→distinguish packet types."""
71
72 \quad \text{MOTION} \quad = \quad 073 SESSION = 1
\text{IAP} DATA = 2
75 EVENT = 3
76 PARTICIPANTS = 4 # 0.2 Hz (once every five seconds)
77 CAR SETUPS = 5
78 CAR_TELEMETRY = 6
79 CAR STATUS = 7
80
81
82 PacketID.short_description = {
83 PacketID.MOTION : 'Motion',
84 PacketID.SESSION : 'Session',
85 PacketID.LAP_DATA : 'Lap Data',
86 PacketID.EVENT : 'Event',
87 PacketID.PARTICIPANTS : 'Participants',
88 PacketID.CAR SETUPS : 'Car Setups',
89 PacketID.CAR_TELEMETRY : 'Car Telemetry',
90 PacketID.CAR_STATUS : 'Car Status'
91 }
92
93
94 PacketID.long_description = {
95 PacketID.MOTION : 'Contains all motion data for player\'s car - only sent
   ˓→while player is in control',
96 PacketID.SESSION : 'Data about the session - track, time left',
97 PacketID.LAP_DATA : 'Data about all the lap times of cars in the session',
98 | PacketID.EVENT : 'Various notable events that happen during a session',
99 PacketID.PARTICIPANTS : 'List of participants in the session, mostly relevant..
   ˓→for multiplayer',
100 PacketID.CAR_SETUPS : 'Packet detailing car setups for cars in the race',
101 PacketID.CAR_TELEMETRY : 'Telemetry data for all cars',
102 PacketID.CAR_STATUS : 'Status data for all cars such as damage'
```
<sup>103</sup> }

(continued from previous page)

```
104
105 #########################################################
106 # # \#107 # \qquad \qquad Packet ID 0 : MOTION PACKET \qquad \qquad \#108 # \#109 #########################################################
110
111 class CarMotionData_V1(PackedLittleEndianStructure):
112 """This type is used for the 20-element 'carMotionData' array of the
   ˓→PacketMotionData_V1 type, defined below."""
113 _{\text{fields}} = [
114 ('worldPositionX' , ctypes.c_float), # World space X position
115 ('worldPositionY' , ctypes.c_float), # World space Y position
116 ('worldPositionZ' , ctypes.c_float), # World space Z position
117 ('worldVelocityX' , ctypes.c_float), # Velocity in world space X
118 ('worldVelocityY' , ctypes.c_float), # Velocity in world space Y
119 ('worldVelocityZ' , ctypes.c_float), # Velocity in world space Z
120 ('worldForwardDirX' , ctypes.c_int16), # World space forward X direction
   ˓→(normalised)
121 ('worldForwardDirY' , ctypes.c_int16), # World space forward Y direction
   ˓→(normalised)
122 ('worldForwardDirZ' , ctypes.c_int16), # World space forward Z direction,
   ˓→(normalised)
123 ('worldRightDirX' , ctypes.c_int16), # World space right X direction
   \leftrightarrow(normalised)
124 ('worldRightDirY' , ctypes.c_int16), # World space right Y direction.
   ˓→(normalised)
125 ('worldRightDirZ' , ctypes.c_int16), # World space right Z direction
   \leftrightarrow(normalised)
126 ('gForceLateral' , ctypes.c_float), # Lateral G-Force component
127 ('qForceLongitudinal', ctypes.c_float), # Longitudinal G-Force component
128 (<sup>'</sup>gForceVertical' , ctypes.c_float), # Vertical G-Force component
129 ('yaw' , ctypes.c_float), # Yaw angle in radians
130 ('pitch' , ctypes.c_float), # Pitch angle in radians
131 ('roll' , ctypes.c_float) # Roll angle in radians
132 ]
133
134
135 class PacketMotionData_V1(PackedLittleEndianStructure):
136 """The motion packet gives physics data for all the cars being driven.
137
\frac{1}{138} There is additional data for the car being driven with the goal of being able to.
   ˓→drive a motion platform setup.
139
140 N.B. For the normalised vectors below, to convert to float values divide by 32767.
   ˓→0f - 16-bit signed values are
\mu<sub>141</sub> used to pack the data and on the assumption that direction values are always.
   \rightarrowbetween -1.0f and 1.0f.
142
143 Frequency: Rate as specified in menus
144 Size: 1343 bytes
145 Version: 1
146 \frac{1}{146} \frac{1}{146} \frac{1}{146}147 fields = [
148 ('header' , PacketHeader ), # Header
149 ('carMotionData' , CarMotionData_V1 * 20), # Data for all cars on
    ˓→track (continues on next page)
```

```
150 # Extra player car ONLY data
151 ('suspensionPosition' , ctypes.c_float * 4 ), # Note: All wheel arrays
    ˓→have the following order:
152 ('suspensionVelocity' , ctypes.c_float \star 4 ), # RL, RR, FL, FR ('suspensionAcceleration', ctypes.c_float \star 4 ), # RL, RR, FL, FR
153 ('suspensionAcceleration', ctypes.c_float * 4 ),
154 ('wheelSpeed' , ctypes.c_float * 4 ), # Speed of each wheel<br>155 ('wheelSlip' , ctypes.c_float * 4 ), # Slip ratio for each
155 ('wheelSlip' , ctypes.c_float * 4 ), # Slip ratio for each
    \rightarrowwheel
156 ('localVelocityX' , ctypes.c_float ), # Velocity in local space
157 | ('localVelocityY' , ctypes.c_float ), # Velocity in local space
158 ('localVelocityZ' , ctypes.c_float ), # Velocity in local space
159 ('angularVelocityX' , ctypes.c_float ), # Angular velocity x-
    ˓→component
160 ('angularVelocityY' , ctypes.c_float ), # Angular velocity y-
    ˓→component
161 ('angularVelocityZ' , ctypes.c_float ), # Angular velocity z-
    ˓→component
162 ('angularAccelerationX' , ctypes.c_float ), # Angular acceleration x-
    ˓→component
163 ('angularAccelerationY' , ctypes.c_float ), # Angular acceleration y-
    ˓→component
164 ('angularAccelerationZ' , ctypes.c_float ), # Angular acceleration z-
    \leftarrowcomponent
165 ('frontWheelsAngle' , ctypes.c_float ) # Current front wheels
    ˓→angle in radians
166 ]
167
168 ##########################################################
169 # \#170 # ________________ Packet ID 1 : SESSION PACKET ___________ #
171 #172 ##########################################################
173
174 class MarshalZone_V1(PackedLittleEndianStructure):
175 """This type is used for the 21-element 'marshalZones' array of the
    ˓→PacketSessionData_V1 type, defined below."""
176 \qquad \qquad \qquad \qquad \qquad \qquad \qquad \qquad \qquad \qquad \qquad \qquad \qquad \qquad \qquad \qquad \qquad \qquad \qquad \qquad \qquad \qquad \qquad \qquad \qquad \qquad \qquad \qquad \qquad \qquad \qquad \qquad \qquad \qquad \qquad \qquad177 ('zoneStart' , ctypes.c_float), # Fraction (0..1) of way through the lap the
    ˓→marshal zone starts
178 \vert ('zoneFlag' , ctypes.c_int8 ) \# -1 = \text{invalid/unknown}, 0 = \text{none}, 1 = \text{green},
    \rightarrow2 = blue, 3 = yellow, 4 = red
179 ]
180
181
182 class PacketSessionData_V1(PackedLittleEndianStructure):
183 """The session packet includes details about the current session in progress.
184
185 Frequency: 2 per second
186 Size: 149 bytes
187 Version: 1
\frac{188}{188} """
189 _{\text{fields}} = [
190 ('header' , PacketHeader ), # Header
191 ('weather' , ctypes.c uint8 ), \# Weather - 0 = clear, 1 = .
    \rightarrowlight cloud, 2 = overcast
\begin{array}{cc} \hline \end{array} 192 \begin{array}{cc} \hline \end{array} \begin{array}{cc} \hline \end{array} \begin{array}{cc} \hline \end{array} \begin{array}{cc} \# & 3 = \text{light rain, } 4 = \text{heavy} \end{array}\rightarrowrain, 5 = storm
```

```
(continued from previous page)
\vert 193 ('trackTemperature' , ctypes.c_int8 ), # Track temp. in degrees.
   \xicelsius
194 ('airTemperature' , ctypes.c_int8 ), # Air temp. in degrees celsius
195 \vert ('totalLaps' , ctypes.c_uint8 ), # Total number of laps in.
   ˓→this race
196 ('trackLength' , ctypes.c_uint16 ), # Track length in metres
197 ('sessionType' , ctypes.c_uint8 ), \#\theta = \text{unknown}, 1 = \text{PI}, 2 = \text{P2},\rightarrow 3 = P3, 4 = Short P
\frac{1}{8} \frac{1}{198} \frac{1}{198} \frac{1}{198} \frac{1}{198} \frac{1}{198} \frac{1}{198} \frac{1}{198} \frac{1}{198} \frac{1}{198} \frac{1}{198} \frac{1}{198} \frac{1}{198} \frac{1}{198} \frac{1}{198} \frac{1}{198} \frac{1}{198} \frac{1}{198} \frac{1}{1\rightarrowShort O, 9 = OSO199 # 10 = R, 11 = R2, 12 = Time
   \rightarrow Trial200 ('trackId' , ctypes.c_int8 ), \# -1 for unknown, 0-21 for.
   ˓→tracks, see appendix
201 ('m_formula' , ctypes.c_uint8 ), # Formula, 0 = F1 Modern, 1 =\rightarrow F1 Classic, 2 = F2,
\# 3 = F1 Generic
\frac{1}{203} ('sessionTimeLeft' , ctypes.c_uint16 ), # Time left in session in,
   ˓→seconds
204 ('sessionDuration' , ctypes.c_uint16 ), # Session duration in seconds
205 ('pitSpeedLimit' , ctypes.c_uint8 ), # Pit speed limit in
   ˓→kilometres per hour
206 ('gamePaused' , ctypes.c_uint8 ), # Whether the game is paused
207 ('isSpectating' , ctypes.c_uint8 ), # Whether the player is.
   ˓→spectating
208 ('spectatorCarIndex' , ctypes.c_uint8 ), # Index of the car being.
   ˓→spectated
209 ('sliProNativeSupport', ctypes.c uint8 ), # SLI Pro support, 0 =.
   \rightarrowinactive, 1 = active
210 ('numMarshalZones' , ctypes.c_uint8 ), # Number of marshal zones to
   -follow
211 ('marshalZones' , MarshalZone_V1 \star 21), \# List of marshal zones - max.
   -21212 ('safetyCarStatus' , ctypes.c_uint8 ), \# 0 = no safety car, 1 = full.
   ˓→safety car
\# 2 = \text{virtual safety car}214 ('networkGame' , ctypes.c_uint8 ) # 0 = offline, 1 = online
215 ]
216
217 ###########################################################
218 #219 # Packet \text{ 1D 2 : } LAP \text{ } DATA \text{ } PACKET220 #221 ###########################################################
222
223 class LapData_V1(PackedLittleEndianStructure):
224 \blacksquare ""This type is used for the 20-element 'lapData' array of the PacketLapData_V1.
   ˓→type, defined below."""
225 \qquad fields = \qquad226
227 ('lastLapTime' , ctypes.c_float), # Last lap time in seconds
228 ('currentLapTime' , ctypes.c_float), \# Current time around the lap in
   \rightarrowseconds
229 ('bestLapTime' , ctypes.c float), # Best lap time of the session in.
   \rightarrowseconds
230 ('sector1Time' , ctypes.c_float), # Sector 1 time in seconds
231 ('sector2Time' , ctypes.c_float), # Sector 2 time in seconds
```

```
(continued from previous page)
```

```
232 ('lapDistance' , ctypes.c_float), # Distance vehicle is around current.
     ˓→lap in metres - could
<sup>233</sup> and the negative if line hasn't been.
     ˓→crossed yet
234 ('totalDistance' , ctypes.c_float), # Total distance travelled in.
     ˓→session in metres - could
235 A be negative if line hasn't been,
     ˓→crossed yet
236 ('safetyCarDelta' , ctypes.c_float), # Delta in seconds for safety car
237 ('carPosition' , ctypes.c_uint8), # Car race position
238 ('currentLapNum' , ctypes.c_uint8), # Current lap number
239 ('pitStatus' , ctypes.c_uint8), \#\theta = none, 1 = pitting, 2 = in pit\leftrightarrowarea
240 ('sector' , ctypes.c_uint8), \#\ 0 = \text{sector1}, \ 1 = \text{sector2}, \ 2 = 1Gsector3
241 ('currentLapInvalid', ctypes.c_uint8), # Current lap invalid - 0 = \text{valid}, 1\rightarrow= invalid
\begin{array}{ccc} \text{242} & \text{``penalties''} & \text{``ctypes.c\_uint8)} & \text{# Accumulated time penalties in} \end{array}˓→seconds to be added
243 ('gridPosition' , ctypes.c_uint8), # Grid position the vehicle started.
     ˓→the race in
244 ('driverStatus' , ctypes.c_uint8), # Status of driver - 0 = in garage,
     \rightarrow1 = flying lap
245 \parallel 245 \parallel 245 \parallel 25 \parallel 25
     \rightarrowtrack
246 ('resultStatus' , ctypes.c_uint8) # Result status - 0 = invalid, 1 =\rightarrowinactive, 2 = active
\begin{array}{c} 247 \end{array} \begin{array}{c} 247 \end{array} \begin{array}{c} 3 \end{array} \begin{array}{c} 3 \end{array} \begin{array}{c} 3 \end{array} \begin{array}{c} 2 \end{array} \begin{array}{c} 2 \end{array} \begin{array}{c} 2 \end{array} \begin{array}{c} 2 \end{array} \begin{array}{c} 2 \end{array} \begin{array}{c} 2 \end{array} \begin{array}{c} 2 \end{array} \begin{array}{c} 2 \end{˓→= not classified
\# 6 = retired
249 ]
250
251
252 class PacketLapData_V1(PackedLittleEndianStructure):
253 """The lap data packet gives details of all the cars in the session.
254
255 Frequency: Rate as specified in menus
256 Size: 843 bytes
257 Version: 1
\frac{258}{100} \frac{1}{100} \frac{1}{100}259 \qquad \qquad \qquad \qquad \qquad \qquad \qquad \qquad \qquad \qquad \qquad \qquad \qquad \qquad \qquad \qquad \qquad \qquad \qquad \qquad \qquad \qquad \qquad \qquad \qquad \qquad \qquad \qquad \qquad \qquad \qquad \qquad \qquad \qquad \qquad \qquad260 ('header' , PacketHeader ), # Header
261 ('lapData' , LapData_V1 \star 20) # Lap data for all cars on track
262 ]
263
264 ########################################################
265 #266 # __________ Packet ID 3 : EVENT PACKET __________ #
\frac{4}{100} \frac{4}{100} \frac{4}{100} \frac{4}{100} \frac{4}{100} \frac{4}{100} \frac{4}{100} \frac{4}{100} \frac{4}{100} \frac{4}{100} \frac{4}{100} \frac{4}{100} \frac{4}{100} \frac{4}{100} \frac{4}{100} \frac{4}{100} \frac{4}{100} \frac{4}{100} \frac{4268 ########################################################
269
270 class PacketEventData_V1(PackedLittleEndianStructure):
271 """This packet gives details of events that happen during the course of a session.
272
273 Frequency: When the event occurs
274 Size: 32 bytes
275 Version: 1
```
 $\frac{276}{}$   $\frac{1}{10}$   $\frac{1}{10}$   $\frac{1}{10}$   $\frac{1}{10}$ 

(continued from previous page)

```
277 \qquad \qquad \qquad \qquad \qquad \qquad \qquad \qquad \qquad \qquad \qquad \qquad \qquad \qquad \qquad \qquad \qquad \qquad \qquad \qquad \qquad \qquad \qquad \qquad \qquad \qquad \qquad \qquad \qquad \qquad \qquad \qquad \qquad \qquad \qquad \qquad278 ('header' , PacketHeader ), # Header
_{279} \vert ('eventStringCode' , ctypes.c_char \star 4), # Event string code, see below
280 \# Event details - should be interpreted differently for each type
281 ('vehicleIdx' , ctypes.c_uint8 ), # Vehicle index of car (valid for.
    ˓→events: FTLP, RTMT, TMPT, RCWN)
282 ('lapTime' , ctypes.c_float ) # Lap time is in seconds (valid for.
    ˓→events: FTLP)
283 ]
284
285
286 @enum.unique
287 class EventStringCode(enum.Enum):
288 " """Value as specified in the PacketEventData V1.eventStringCode header field,
    ˓→used to distinguish packet types."""
289 SSTA = b'SSTA'
290 SEND = b'SEND'
291 FTLP = b'FTLP'
292 RTMT = b'RTMT'
293 DRSE = b'DRSE'
294 DRSD = b'DRSD'
295 TMPT = b'TMPT'
296 CHQF = b'CHQF'
297 RCWN = b'RCWN'
298
299
300 EventStringCode.short description = {
301 EventStringCode.SSTA : 'Session Started',
302 EventStringCode.SEND : 'Session Ended',
303 | EventStringCode.FTLP : 'Fastest Lap',
304 EventStringCode.RTMT : 'Retirement',
305 EventStringCode.DRSE : 'DRS enabled',
306 EventStringCode.DRSD : 'DRS disabled',
307 | EventStringCode.TMPT : 'Team mate in pits',
308 EventStringCode.CHQF : 'Chequered flag',
309 EventStringCode.RCWN : 'Race Winner'
310 }
311
312
313 EventStringCode.long description = {
314 EventStringCode.SSTA : 'Sent when the session starts',
315 EventStringCode.SEND : 'Sent when the session ends',
316 EventStringCode.FTLP : 'When a driver achieves the fastest lap',
317 EventStringCode.RTMT : 'When a driver retires',
318 EventStringCode.DRSE : 'Race control have enabled DRS',
319 EventStringCode.DRSD : 'Race control have disabled DRS',
320 EventStringCode.TMPT : 'Your team mate has entered the pits',
321 EventStringCode.CHQF : 'The chequered flag has been waved',
322 EventStringCode.RCWN : 'The race winner is announced'
323 }
324
325 ###############################################################
\frac{326}{4} \frac{4}{3}327 \# 227 \# 228 228 228 229 229 229 229 229 229 229 229 229 229 229 229 229 229 229 229 229 229 229 229 229 229 229 229 229 229 229 229 229 229 \frac{328}{4} #
329 ###############################################################
```

```
(continued from previous page)
```

```
330
331 class ParticipantData_V1(PackedLittleEndianStructure):
332 """This type is used for the 20-element 'participants' array of the
    ˓→PacketParticipantsData_V1 type, defined below."""
333 _fields_ = [
334 ('aiControlled' , ctypes.c_uint8 ), # Whether the vehicle is AI (1) or˓→Human (0) controlled
335 ('driverId' , ctypes.c_uint8 ), # Driver id - see appendix
336 ('teamId' , ctypes.c_uint8 ), # Team id - see appendix
337 ('raceNumber' , ctypes.c_uint8 ), # Race number of the car
338 ('nationality' , ctypes.c_uint8 ), # Nationality of the driver
339 ('name' , ctypes.c_char * 48), # Name of participant in UTF-8 format.
    ˓→- null terminated
\frac{40}{7} Will be truncated with ... (U+2026).
   ˓→if too long
341 ('yourTelemetry', ctypes.c_uint8 ) # The player's UDP setting, 0 =˓→restricted, 1 = public
342 ]
343
344
345 class PacketParticipantsData_V1(PackedLittleEndianStructure):
346 """This is a list of participants in the race.
347
348 If the vehicle is controlled by AI, then the name will be the driver name.
349 If this is a multiplayer game, the names will be the Steam Id on PC, or the LAN
   ˓→name if appropriate.
350 On Xbox One, the names will always be the driver name, on PS4 the name will be
   ˓→the LAN name if playing a LAN game,
351 otherwise it will be the driver name.
352
353 Frequency: Every 5 seconds
354 Size: 1104 bytes
355 Version: 1
\frac{356}{100} \frac{1}{100} \frac{1}{100}357 \qquad \qquad \qquad \qquad \qquad \qquad \qquad \qquad \qquad \qquad \qquad \qquad \qquad \qquad \qquad \qquad \qquad \qquad \qquad \qquad \qquad \qquad \qquad \qquad \qquad \qquad \qquad \qquad \qquad \qquad \qquad \qquad \qquad \qquad \qquad \qquad358 ('header' , PacketHeader ), # Header
\frac{359}{100} ('numActiveCars', ctypes.c_uint8 ), # Number of active cars in the
    ˓→data - should match number of
360 # cars on HUD
361 ('participants' , ParticipantData_V1 * 20)
362 ]
363
364 #############################################################
365 # \#366 # __________ Packet ID 5 : CAR SETUPS PACKET __________ #
367 #
368 #############################################################
369
370 class CarSetupData_V1(PackedLittleEndianStructure):
371 " ""This type is used for the 20-element 'carSetups' array of the.
   ˓→PacketCarSetupData_V1 type, defined below."""
372 _{\text{fields}} = [
373 ('frontWing' , ctypes.c_uint8), # Front wing aero
374 ('rearWing' , ctypes.c_uint8), # Rear wing aero
375 ('onThrottle' , ctypes.c_uint8), # Differential adjustment on
   ˓→throttle (percentage)
376 ('offThrottle' , ctypes.c_uint8), # Differential adjustment off.
    ˓→throttle (percentage) (continues on next page)
```

```
(continued from previous page)
377 ('frontCamber' , ctypes.c_float), # Front camber angle (suspension,
   ˓→geometry)
378 ('rearCamber' , ctypes.c_float), # Rear camber angle (suspension
   ˓→geometry)
379 ('frontToe' , ctypes.c_float), # Front toe angle (suspension,
   ˓→geometry)
380 ('rearToe' , ctypes.c_float), # Rear toe angle (suspension,
   \rightarrowgeometry)
381 ('frontSuspension' , ctypes.c_uint8), # Front suspension
382 ('rearSuspension' , ctypes.c_uint8), # Rear suspension
383 ('frontAntiRollBar' , ctypes.c_uint8), # Front anti-roll bar
384 ('rearAntiRollBar' , ctypes.c_uint8), # Rear anti-roll bar
385 ('frontSuspensionHeight', ctypes.c_uint8), # Front ride height
386 ('rearSuspensionHeight' , ctypes.c_uint8), # Rear ride height
\frac{387}{100} ('brakePressure' , ctypes.c_uint8), # Brake pressure (percentage)
388 ('brakeBias' , ctypes.c_uint8), # Brake bias (percentage)
389 ('frontTyrePressure' , ctypes.c_float), # Front tyre pressure (PSI)
390 ('rearTyrePressure' , ctypes.c_float), # Rear tyre pressure (PSI)
391 ('ballast' , ctypes.c_uint8), # Ballast
392 ('fuelLoad' , ctypes.c_float) # Fuel load
393 ]
394
395
396 class PacketCarSetupData_V1(PackedLittleEndianStructure):
397 """This packet details the car setups for each vehicle in the session.
398
399 Note that in multiplayer games, other player cars will appear as blank, you will
   ˓→only be able to see your car setup and AI cars.
400
401 Frequency: 2 per second
402 Size: 843 bytes
403 Version: 1
\frac{404}{ } \frac{1}{100} \frac{1}{100} \frac{1}{100}405 fields = [406 ('header' , PacketHeader ), # Header
407 ('carSetups' , CarSetupData_V1 * 20)
408 ]
409
410 ################################################################
411 \#_{412} | # _{412} Packet ID 6 : CAR TELEMETRY PACKET
413 #
414 ################################################################
415
416 class CarTelemetryData_V1(PackedLittleEndianStructure):
417 """This type is used for the 20-element 'carTelemetryData' array of the
   ˓→PacketCarTelemetryData_V1 type, defined below."""
418 \qquad \qquad \qquad \qquad \qquad \qquad \qquad \qquad \qquad \qquad \qquad \qquad \qquad \qquad \qquad \qquad \qquad \qquad \qquad \qquad \qquad \qquad \qquad \qquad \qquad \qquad \qquad \qquad \qquad \qquad \qquad \qquad \qquad \qquad \qquad \qquad419 ('speed' , ctypes.c_uint16 ), # Speed of car in.
   ˓→kilometres per hour
420 ('throttle' , ctypes.c_float ), # Amount of throttle.
   \rightarrowapplied (0.0 to 1.0)
421 ('steer' , ctypes.c_float ), # Steering (-1.0 (full
   ˓→lock left) to 1.0 (full lock right))
422 ('brake' , ctypes.c_float ), # Amount of brake applied.
   \leftrightarrow (0 to 1.0)
423 ('clutch' , ctypes.c_uint8 ), # Amount of clutch
    ˓→applied (0 to 100) (continues on next page)
```

```
(continued from previous page)
424 ('gear' , ctypes.c_int8 ), \# Gear selected (1-8, N=0,
     \leftrightarrow R=-1)
425 ('engineRPM' , ctypes.c_uint16 ), # Engine RPM
\frac{426}{426} ('drs' \frac{1}{26}, ctypes.c_uint8 ), \# 0 = \text{off}, 1 = \text{on}427 ('revLightsPercent' , ctypes.c_uint8 ), # Rev lights indicator,
     ˓→(percentage)
428 ('brakesTemperature' , ctypes.c_uint16 * 4), # Brakes temperature.
     ightharpoonup(celsius)
429 ('tyresSurfaceTemperature' , ctypes.c_uint16 * 4), # Tyres surface
     ˓→temperature (celsius)
430 ('tyresInnerTemperature' , ctypes.c_uint16 * 4), # Tyres inner temperature.
     \leftrightarrow(celsius)
431 ('engineTemperature' , ctypes.c_uint16 ), # Engine temperature
     ightharpoonup(celsius)
432 ('tyresPressure' , ctypes.c_float * 4), \# Tyres pressure (PSI)
433 ('surfaceType' , ctypes.c_uint8 * 4) # Driving surface, see.
     ˓→appendices
434 ]
435
436
437 class PacketCarTelemetryData_V1(PackedLittleEndianStructure):
438 """This packet details telemetry for all the cars in the race.
439
440 It details various values that would be recorded on the car such as speed,
     ˓→throttle application, DRS etc.
441
442 Frequency: Rate as specified in menus
443 Size: 1347 bytes
444 Version: 1
\frac{445}{ } \frac{1}{10} \frac{1}{10} \frac{1}{10} \frac{1}{10}446 \qquad \qquad \qquad \qquad \qquad \qquad \qquad \qquad \qquad \qquad \qquad \qquad \qquad \qquad \qquad \qquad \qquad \qquad \qquad \qquad \qquad \qquad \qquad \qquad \qquad \qquad \qquad \qquad \qquad \qquad \qquad \qquad \qquad \qquad \qquad \qquad447 ('header' , PacketHeader ), # Header
448 ('carTelemetryData' , CarTelemetryData_V1 * 20),<br>449 ('buttonStatus' , ctypes.c_uint32 )
449 ('buttonStatus' , ctypes.c_uint32 ) # Bit flags specifying.
     ˓→which buttons are being
\frac{450}{40} \frac{450}{40} \frac{450}{40} \frac{450}{40} \frac{450}{40} \frac{450}{40} \frac{450}{40} \frac{450}{40} \frac{450}{40} \frac{450}{40} \frac{450}{40} \frac{450}{40} \frac{450}{40} \frac{450}{40} \frac{450}{40} \frac{450}{40} \frac{450}{40} 
     ˓→appendices
451 ]
452
453 #############################################################
454 # \#\begin{array}{cccc} \textbf{455} & # & \textbf{146} \\ \textbf{457} & 147 & 147 \\ \textbf{458} & 147 & 147 \\ \textbf{459} & 147 & 147 \\ \textbf{470} & 147 & 147 \\ \textbf{481} & 147 & 147 \\ \textbf{491} & 147 & 147 \\ \textbf{401} & 147 & 147 \\ \textbf{412} & 147 & 147 \\ \textbf{421} & 147 & 147 \\ \textbf{432} & 147 & 147 \\ \textbf456 #
457 #############################################################
458
459 class CarStatusData_V1(PackedLittleEndianStructure):
460 """This type is used for the 20-element 'carStatusData' array of the
     ˓→PacketCarStatusData_V1 type, defined below.
461
\frac{462}{100} There is some data in the Car Status packets that you may not want other players
     ˓→seeing if you are in a multiplayer game.
463 This is controlled by the "Your Telemetry" setting in the Telemetry options. The
     ˓→options are:
464
465 Restricted (Default) - other players viewing the UDP data will not see values.
     ˓→for your car;
466 Public - all other players can see all the data for your car.
                                                                                           (continues on next page)
```

```
467
468 Note: You can always see the data for the car you are driving regardless of the
    ˓→setting.
469
470 The following data items are set to zero if the player driving the car in.
    ˓→question has their "Your Telemetry" set to "Restricted":
471
472 fuelInTank
473 fuelCapacity
f_{11} \rho and f_{11} \rho and f_{11} \rho and f_{11} \rho475 fuelRemainingLaps
476 frontBrakeBias
477 frontLeftWingDamage
478 frontRightWingDamage
479 rearWingDamage
480 engineDamage
481 gearBoxDamage
482 tyresWear (All four wheels)
483 tyresDamage (All four wheels)
484 ersDeployMode
485 ersStoreEnergy
486 ersDeployedThisLap
487 ersHarvestedThisLapMGUK
488 ersHarvestedThisLapMGUH
\frac{489}{ } \frac{1}{2} \frac{1}{2} \frac{1}{2} \frac{1}{2} \frac{1}{2} \frac{1}{2} \frac{1}{2} \frac{1}{2} \frac{1}{2} \frac{1}{2} \frac{1}{2} \frac{1}{2} \frac{1}{2} \frac{1}{2} \frac{1}{2} \frac{1}{2} \frac{1}{2} \frac{1}{2} \frac{1}{2} \frac{1}{2} \frac{1}{2} 
490 _{\text{fields}} = [
491 ('tractionControl' , ctypes.c_uint8 ), \#\ 0 (off) - 2 (high)
492 ('antiLockBrakes' , ctypes.c uint8 ), \#\ 0 (off) - 1 (on)
\begin{array}{ccc} \text{493} & \text{493} \end{array} ('fuelMix' \text{493}, ctypes.c_uint8 ), # Fuel mix - 0 = lean, 1 =
    ˓→standard, 2 = rich, 3 = max
494 ('frontBrakeBias' , ctypes.c_uint8 ), # Front brake bias.
    ˓→(percentage)
495 ('pitLimiterStatus' , ctypes.c_uint8 ), # Pit limiter status - 0 =\rightarrowoff, 1 = on
496 ('fuelInTank' , ctypes.c_float ), # Current fuel mass
497 ('fuelCapacity' , ctypes.c_float ), # Fuel capacity
498 | ('fuelRemainingLaps' , ctypes.c_float ), # Fuel remaining in terms
    ˓→of laps (value on MFD)
^{499} ('maxRPM' , ctypes.c_uint16 ), # Cars max RPM, point of
    ˓→rev limiter
<sub>500</sub> ('idleRPM' , ctypes.c_uint16 ), # Cars idle RPM
501 ('maxGears' , ctypes.c_uint8 ), # Maximum number of gears
502 ('drsAllowed' , ctypes.c_uint8 ), \# 0 = not allowed, 1 =\rightarrowallowed, -1 = unknown
\begin{array}{c} \text{503} \\ \text{504} \end{array} ('tyresWear' , ctypes.c_uint8 \star 4), # Tyre wear percentage<br>
\text{504} ('actualTyreCompound' , ctypes.c uint8 ), # F1 Modern - 16 = C5,
504 ('actualTyreCompound' , ctypes.c_uint8 ), # F1 Modern - 16 = C5, 17.
    \leftrightarrow= C4, 18 = C3, 19 = C2, 20 = C1
505 # 7 = inter, 8 = wet
\# F1 Classic - 9 = dry, 10.
    \rightarrow wet
\# F2 - 11 = super soft, 12,
    \rightarrow= soft, 13 = medium, 14 = hard
\frac{4}{15} = wet
\begin{array}{ccc} 509 \end{array} ('tyreVisualCompound' , ctypes.c uint8 ), # F1 visual (can be.
    ˓→different from actual compound)
\text{510} \text{510} \text{511} \text{510} \text{511} \text{511} \text{512} \text{513} \text{513} \text{514} \text{515} \text{516} \text{517} \text{517} \text{518} \text{519} \text{519} \text{519} \text{519} \text{519} \text{519} \text{519} \rightarrow18 = hard, 7 = inter, 8 = wet
```
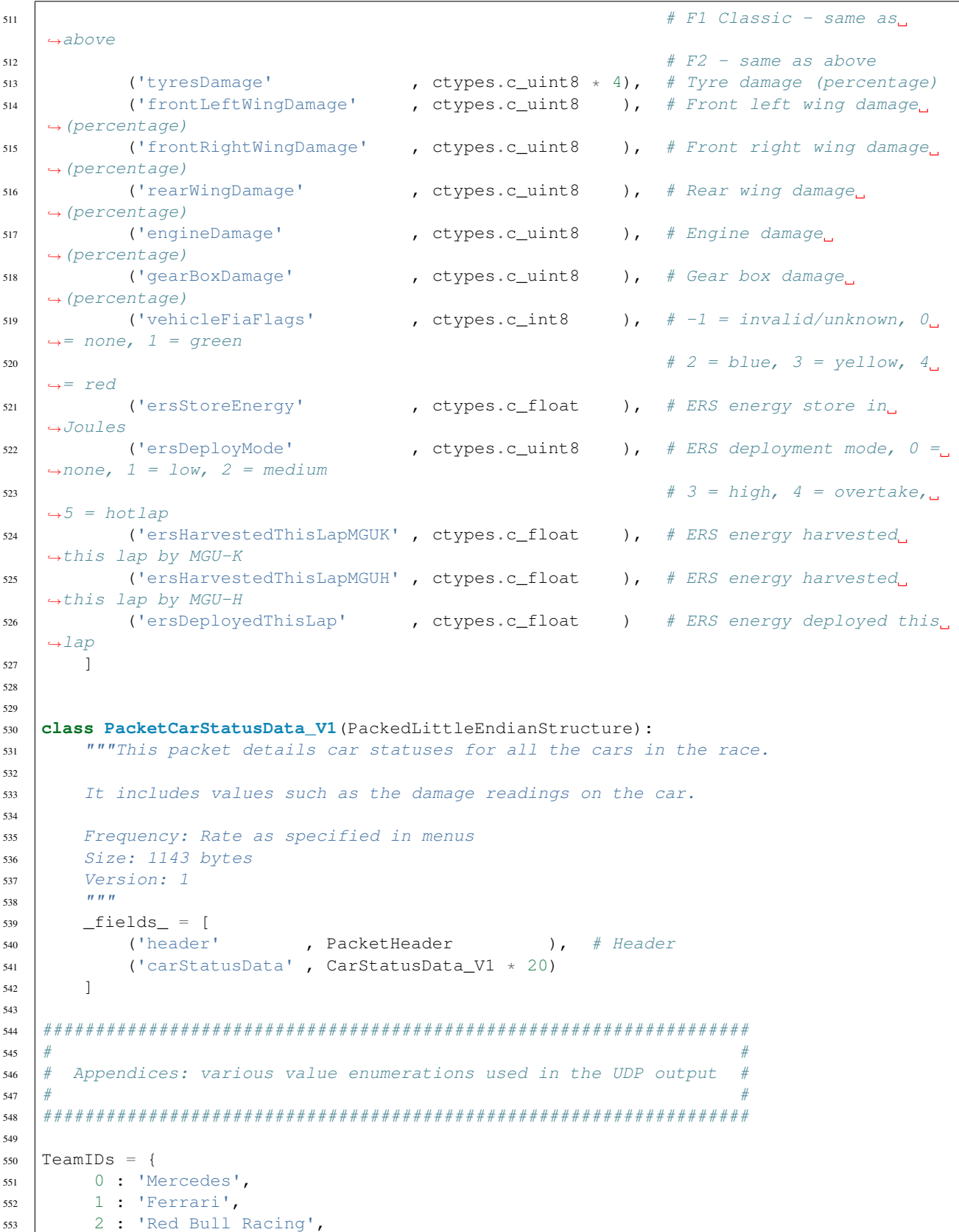

 3 : 'Williams', 4 : 'Racing Point', } 

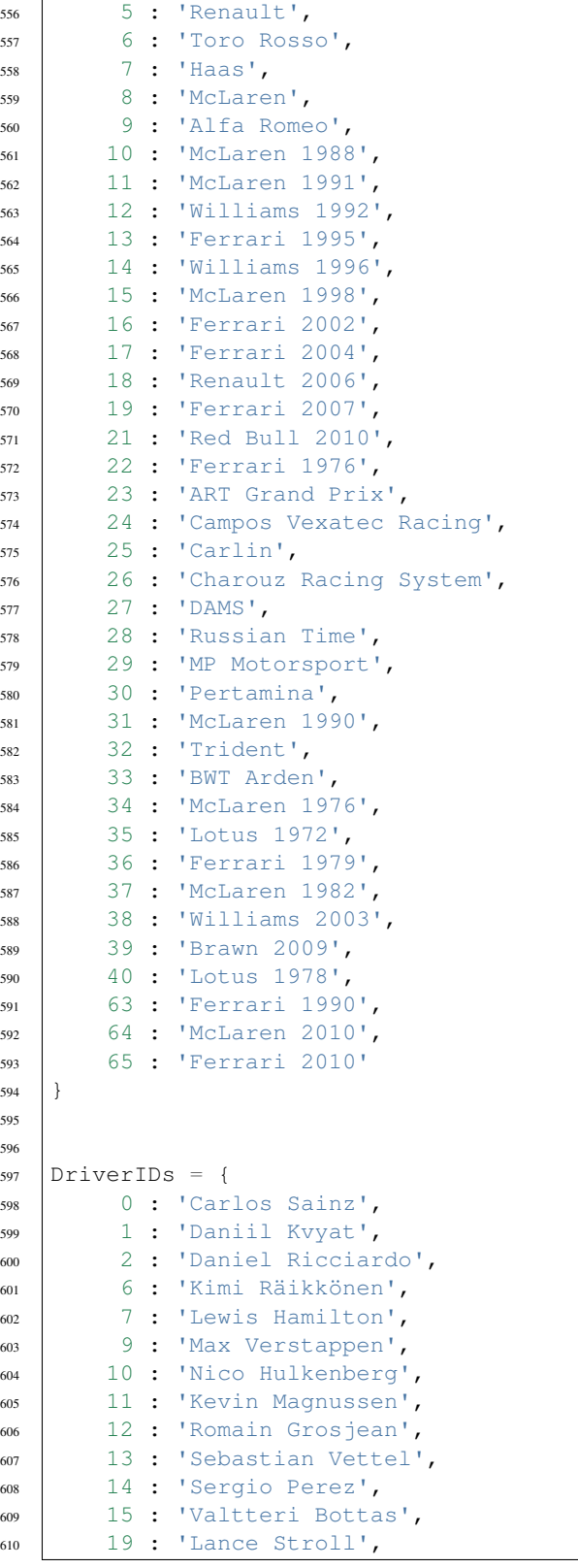

(continued from previous page)

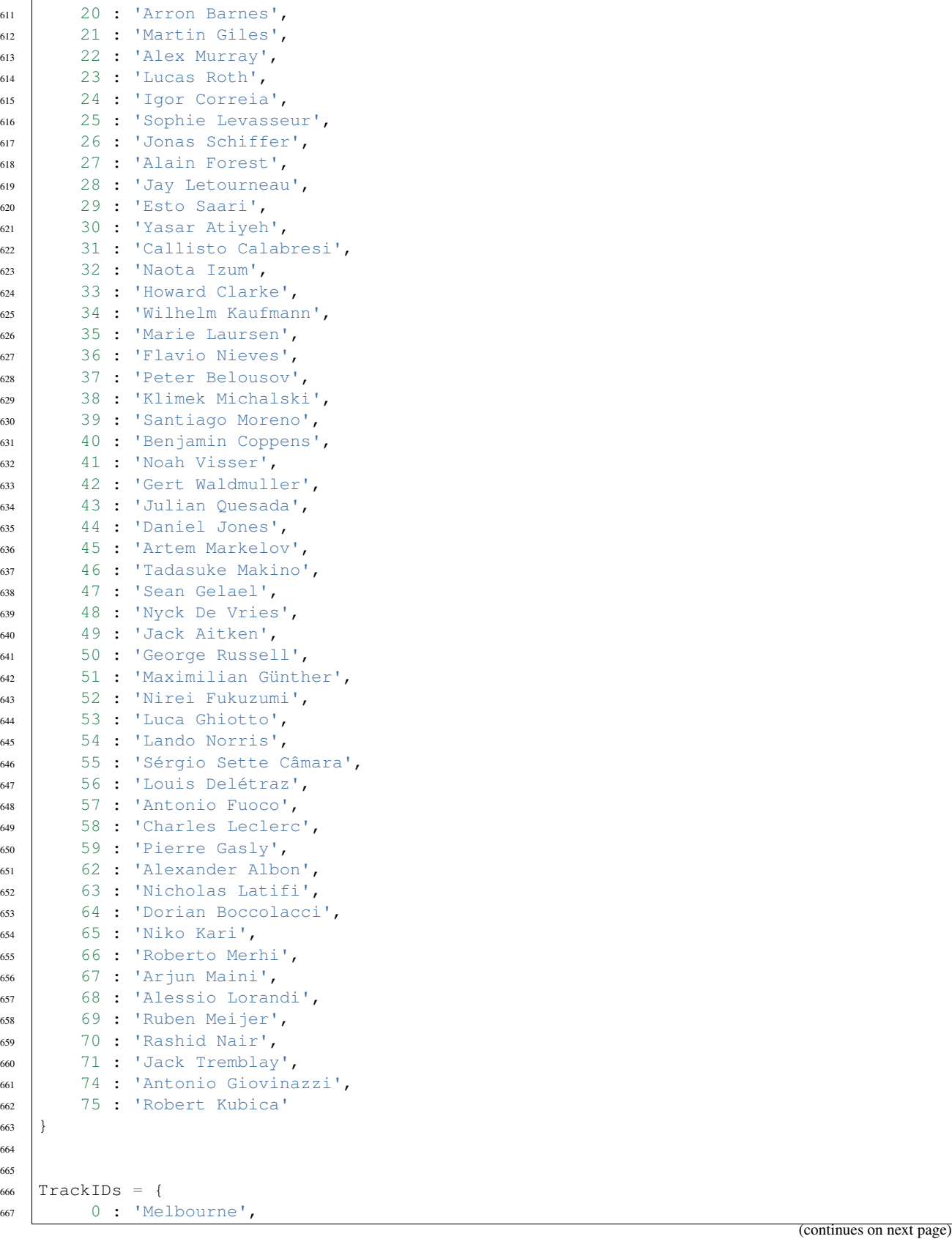

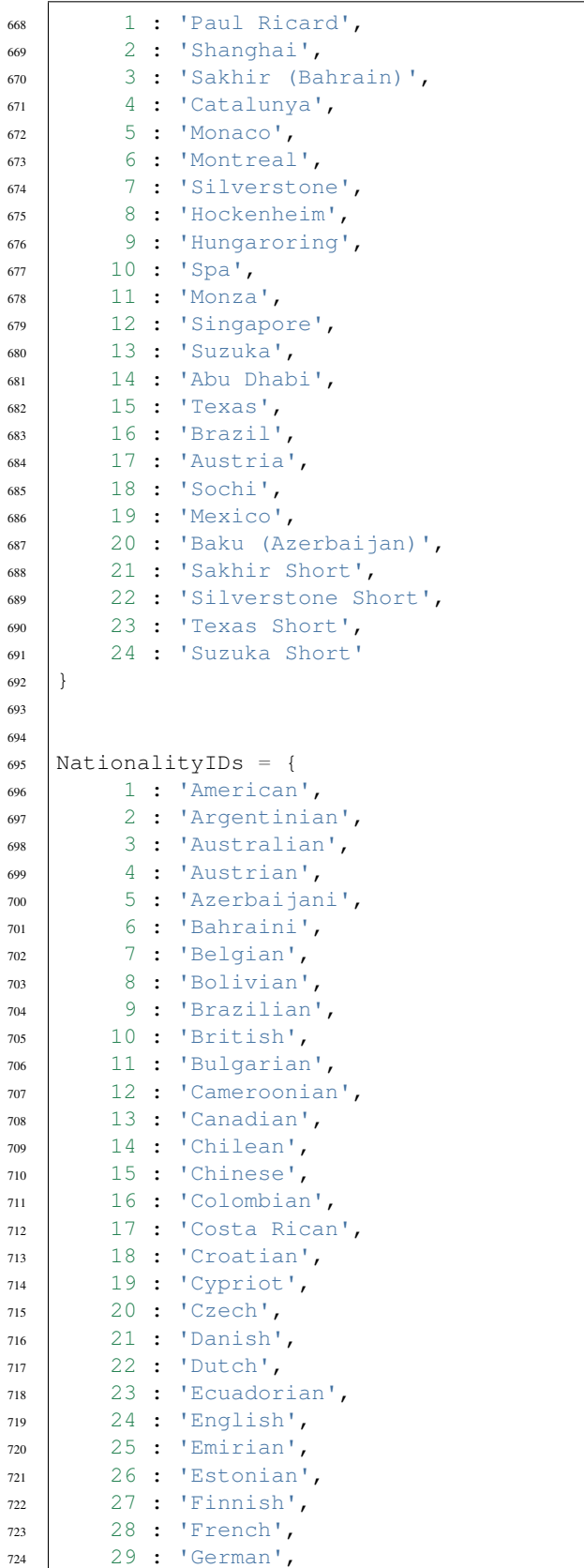

(continued from previous page)

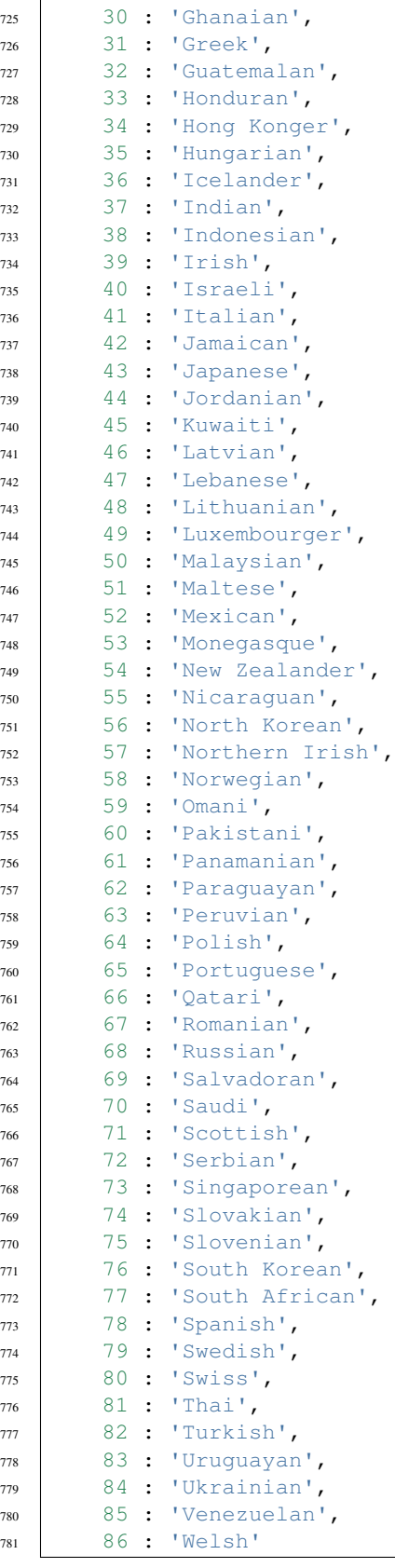

}

(continued from previous page)

```
783
784
785 # These surface types are from physics data and show what type of contact each wheel_
   ˓→is experiencing.
786 SurfaceTypes = {
787 0 : 'Tarmac',
788 1 : 'Rumble strip',
789 2 : 'Concrete',
790 3 : 'Rock',
791 4 : 'Gravel',
792 5 : 'Mud',
793 6 : 'Sand',
794 7 : 'Grass',
795 8 : 'Water',
796 9 : 'Cobblestone',
797 10 : 'Metal',
798 11 : 'Ridged'
799 }
800
801
802 @enum.unique
803 class ButtonFlag(enum.IntEnum):
804 """Bit-mask values for the 'button' field in Car Telemetry Data packets."""
805 CROSS = 0 \times 0001806 TRIANGLE = 0 \times 0002807 CIRCLE = 0 \times 0004808 SOUARE = 0 \times 0008809 D_PAD_LEFT = 0 \times 0010810 D_PAD_RIGHT = 0 \times 0020811 D_PAD_UP = 0 \times 0040812 D_PAD_DOWN = 0 \times 0080813 OPTIONS = 0 \times 0100814 L1 = 0 \times 0200815 R1 = 0x0400
816 I.2 = 0 \times 0.800817 R2 = 0x1000
818 LEFT_STICK_CLICK = 0x2000
819 RIGHT_STICK_CLICK = 0x4000
820
821
822 ButtonFlag.description = {
823 ButtonFlag.CROSS : "Cross or A",
824 ButtonFlag.TRIANGLE : "Triangle or Y",
825 ButtonFlag.CIRCLE : "Circle or B",<br>826 ButtonFlag.SOUARE : "Square or X",
826 ButtonFlag.SQUARE
827 ButtonFlag.D_PAD_LEFT : "D-pad Left",
828 ButtonFlag.D_PAD_RIGHT : "D-pad Right",
829 ButtonFlag.D_PAD_UP : "D-pad Up",
830 ButtonFlag.D_PAD_DOWN : "D-pad Down",
831 ButtonFlag.OPTIONS : "Options or Menu",
832 ButtonFlag.L1 : "L1 or LB",
833 ButtonFlag.R1 : "R1 or RB",
834 ButtonFlag.L2 : "L2 or LT",
835 ButtonFlag.R2 : "R2 or RT",
836 ButtonFlag.LEFT_STICK_CLICK : "Left Stick Click",
837 ButtonFlag.RIGHT_STICK_CLICK : "Right Stick Click"
```

```
(continued from previous page)
```

```
839
840 ##################################
841 # \#842 \# Decode UDP telemetry packets \#843 # #
844 ##################################
845
846 # Map from (packetFormat, packetVersion, packetId) to a specific packet type.
847 HeaderFieldsToPacketType = {
848 (2019, 1, 0) : PacketMotionData_V1,
849 (2019, 1, 1) : PacketSessionData_V1,
850 (2019, 1, 2) : PacketLapData_V1,
851 (2019, 1, 3) : PacketEventData_V1,
852 (2019, 1, 4) : PacketParticipantsData V1,
853 (2019, 1, 5) : PacketCarSetupData_V1,
854 (2019, 1, 6) : PacketCarTelemetryData_V1,
855 (2019, 1, 7) : PacketCarStatusData_V1
856 }
857
858 class UnpackError(Exception):
859 pass
860
861 def unpack_udp_packet(packet: bytes) -> PackedLittleEndianStructure:
862 """Convert raw UDP packet to an appropriately-typed telemetry packet.
863
864 Args:
865 packet: the contents of the UDP packet to be unpacked.
866
867 Returns:
868 The decoded packet structure.
869
870 Raises:
871 UnpackError if a problem is detected.
872 \t m \t m873 actual packet size = len(packet)
874
875 header_size = ctypes.sizeof(PacketHeader)
876
877 if actual_packet_size < header_size:
878 raise UnpackError("Bad telemetry packet: too short ({} bytes).".format(actual_
    ˓→packet_size))
879
880 header = PacketHeader.from_buffer_copy(packet)
881 key = (header.packetFormat, header.packetVersion, header.packetId)
882
883 if key not in HeaderFieldsToPacketType:
884 raise UnpackError("Bad telemetry packet: no match for key fields {!r}.".
    ˓→format(key))
885
886 packet_type = HeaderFieldsToPacketType[key]
887
888 expected_packet_size = ctypes.sizeof(packet_type)
889
890 if actual_packet_size != expected_packet_size:
891 raise UnpackError("Bad telemetry packet: bad size for {} packet; expected {}
    ˓→bytes but received {} bytes.".format(
```
(continues on next page)

}

```
892 packet_type. name , expected packet_size, actual packet_size))
893
894 return packet_type.from_buffer_copy(packet)
895
     896 #########################################################################
\frac{1}{3} \frac{1}{3} \frac{1}{3} \frac{1}{3} \frac{1}{3} \frac{1}{3} \frac{1}{2} \frac{1}{3} \frac{1}{2} \frac{1}{2} \frac{1}{3} \frac{1}{2} \frac{1}{3} \frac{1}{2} \frac{1}{3} \frac{1}{2} \frac{1}{3} \frac{1}{2} \frac{1}{3} \frac{1}{2} \frac{1}{3} \frac{1}{2} 898 \# Verify packet sizes if this module is executed rather than imported \#\frac{4}{3} \frac{4}{3} \frac{4}{3} \frac{4}{3} \frac{4}{3} \frac{4}{3} \frac{4}{3} \frac{4}{3} \frac{4}{3} \frac{4}{3} \frac{4}{3} \frac{4}{3} \frac{4}{3} \frac{4}{3} \frac{4}{3} \frac{4}{3} \frac{4}{3} \frac{4}{3} \frac{4}{3} \frac{4}{3} \frac{4}{3} \frac{4}{3} 900 #########################################################################
901
902 if __name__ == "__main__":
903
904 # Check all the packet sizes.
905
906 assert ctypes.sizeof(PacketMotionData_V1) == 1343
907 assert ctypes.sizeof(PacketSessionData_V1) == 149
908 assert ctypes.sizeof(PacketLapData_V1) == 843
909 assert ctypes.sizeof(PacketEventData_V1) == 32
910 assert ctypes.sizeof(PacketParticipantsData_V1) == 1104
911 assert ctypes.sizeof(PacketCarSetupData_V1) == 843
912 assert ctypes.sizeof(PacketCarTelemetryData_V1) == 1347
913 assert ctypes.sizeof(PacketCarStatusData_V1) == 1143
```
#### <span id="page-29-0"></span>**Module: f1\_2019\_telemetry.cli.recorder**

Module *f1\_2019\_telemetry.cli.recorder* is a script that implements session data recorder functionality.

The script starts a thread to capture incoming UDP packets, and a thread to write captured UDP packets to an SQLite3 database file.

```
#! /usr/bin/env python3
2
3 """This script captures F1 2019 telemetry packets (sent over UDP) and stores them
   ˓→into SQLite3 database files.
4
5 One database file will contain all packets from one session.
6
7 From UDP packet to database entry
8 ---------------------------------
9
10 The data flow of UDP packets into the database is managed by 2 threads.
11
12 PacketReceiver thread:
13
14 (1) The PacketReceiver thread does a select() to wait on incoming packets in the
   ˓→UDP socket.
15 (2) When woken up with the notification that a UDP packet is available for reading,
   ˓→it is actually read from the socket.
16 (3) The receiver thread calls the recorder_thread.record_packet() method with a_{11}˓→TimedPacket containing
17 the reception timestamp and the packet just read.
18 (4) The recorder_thread.record_packet() method locks its packet queue, inserts the
   ˓→packet there,
19 then unlocks the queue. Note that this method is only called from within the,
   ˓→receiver thread!
```

```
(continued from previous page)
```

```
20 (5) repeat from (1).
21
22 PacketRecorder thread:
23
24 (1) The PacketRecorder thread sleeps for a given period, then wakes up.
25 (2) It locks its packet queue, moves the queue's packets to a local variable,..
   ˓→empties the packet queue,
26 then unlocks the packet queue.
27 (3) The packets just moved out of the queue are passed to the 'process_incoming
   ˓→packets' method.
28 (4) The 'process_incoming_packets' method inspects the packet headers, and converts.
   ˓→the packet data
29 into SessionPacket instances that are suitable for inserting into the database.
30 In the process, it collects packets from the same session. After collecting all
31 available packets from the same session, it passed them on to the
32 'process_incoming_same_session_packets' method.
33 (5) The 'process_incoming_same_session_packets' method makes sure that the
   ˓→appropriate SQLite database file
34 is opened (i.e., the one with matching sessionUID), then writes the packets.
   ˓→into the 'packets' table.
35
36 By decoupling the packet capture and database writing in different threads, we
   ˓→minimize the risk of
37 dropping UDP packets. This risk is real because SQLite3 database commits can take a
   ˓→considerable time.
38 """
39
40 import argparse
41 import sys
42 import time
43 import socket
44 import sqlite3
45 import threading
46 import logging
47 import ctypes
48 import selectors
49
50 from collections import namedtuple
51
52 from .threading_utils import WaitConsoleThread, Barrier
53 from ..packets import PacketHeader, PacketID, HeaderFieldsToPacketType, unpack_udp_
   ˓→packet
54
55 # The type used by the PacketReceiverThread to represent incoming telemetry packets,
   ˓→with timestamp.
56 TimestampedPacket = namedtuple('TimestampedPacket', 'timestamp, packet')
57
s # The type used by the PacketRecorderThread to represent incoming telemetry packets.
   ˓→for storage in the SQLite3 database.
59 SessionPacket = namedtuple('SessionPacket', 'timestamp, packetFormat,
   →gameMajorVersion, gameMinorVersion, packetVersion, packetId, sessionUID,
   ˓→sessionTime, frameIdentifier, playerCarIndex, packet')
60
61
62 class PacketRecorder:
63 """The PacketRecorder records incoming packets to SQLite3 database files.
```
(continues on next page)

(continued from previous page)

```
65 A single SQLite3 file stores packets from a single session.
66 Whenever a new session starts, any open file is closed, and a new database file
   \leftrightarrowis created.
\frac{67}{100} \frac{1}{100} \frac{1}{100} \frac{1}{100}69 # The SQLite3 query that creates the 'packets' table in the database file.
70 _create_packets_table_query = """
71 CREATE TABLE packets (
72 pkt_id INTEGER PRIMARY KEY, -- Alias for SQLite3's 'rowid'.
73 timestamp REAL NOT NULL, -- The POSIX time right after
   ˓→capturing the telemetry packet.
74 packetFormat INTEGER NOT NULL, -- Header field: packet format.
75 GameMajorVersion INTEGER NOT NULL, -- Header field: game major.
   ˓→version.
<sup>76</sup> 16 gameMinorVersion INTEGER NOT NULL, -- Header field: game minor.
   ˓→version.
77 | packetVersion INTEGER NOT NULL, -- Header field: packet version.
78 packetId INTEGER NOT NULL, -- Header field: packet type (
   ˓→'packetId' is a bit of a misnomer).
79 SessionUID CHAR(16) NOT NULL, - Header field: unique session.
   ˓→id as hex string.
80 sessionTime REAL NOT NULL, -- Header field: session time.
81 frameIdentifier INTEGER NOT NULL, -- Header field: frame identifier.
82 playerCarIndex INTEGER NOT NULL, -- Header field: player car index.
83 b packet BLOB NOT NULL -- The packet itself
84 );
85 """"
\text{M} # The SQLite3 query that inserts packet data into the 'packets' table of an open.
   ˓→database file.
88 | _insert_packets_query = """
89 INSERT INTO packets(
90 timestamp,
91 packetFormat, gameMajorVersion, gameMinorVersion, packetVersion, packetId,
   ˓→ sessionUID,
92 sessionTime, frameIdentifier, playerCarIndex,
93 packet) VALUES (?, ?, ?, ?, ?, ?, ?, ?, ?, ?, ?);
94 " "
96 def __init__(self):
97 self. conn = None
98 self. cursor = None
99 self._filename = None
100 self._sessionUID = None
102 def close(self):
103 """Make sure that no database remains open."""
104 if self._conn is not None:
105 self. close database()
107 def _open_database(self, sessionUID: str):
108 """Open SQLite3 database file and make sure it has the correct schema."""
109 assert self._conn is None
110 filename = "F1_2019_{:s}.sqlite3".format(sessionUID)
111 logging.info("Opening file {!r}.".format(filename))
112 conn = sqlite3.connect(filename)
113 cursor = conn.cursor()
```

```
114
115 | # Get rid of indentation and superfluous newlines in the 'CREATE TABLE'.
   ˓→command.
116 query = "".join(line[8:] + "\n" for line in PacketRecorder._create_packets_
   ˓→table_query.split("\n")[1:-1])
117
118 # Try to execute the 'CREATE TABLE' statement. If it already exists, this
   ˓→will raise an exception.
119 try:
120 cursor.execute(query)
121 except sqlite3.OperationalError:
122 logging.info(" (Appending to existing file.)")
123 else:
124 logging.info(" (Created new file.)")
125
126 self. conn = conn127 self._cursor = cursor
128 self. filename = filename
129 self._sessionUID = sessionUID
130
131 def _close_database(self):
132 """Close SOLite3 database file."""
133 assert self._conn is not None
134 logging.info("Closing file {!r}.".format(self._filename))
135 self._cursor.close()
136 self._cursor = None
137 self._conn.close()
138 self. conn = None
139 self. filename = None
140 | self._sessionUID = None
141
142 def _insert_and_commit_same_session_packets(self, same_session_packets):
143 """Insert session packets to database and commit."""
144 assert self._conn is not None
145 self._cursor.executemany(PacketRecorder._insert_packets_query, same_session_
   ˓→packets)
146 self._conn.commit()
147
148 def _process_same_session_packets(self, same_session_packets):
149 """Insert packets from the same session into the 'packets' table of the
   ˓→appropriate database file.
150
151 Precondition: all packets in 'same_session_packets' are from the same session_
   ˓→(identical 'sessionUID' field).
152
153 We need to handle four different cases:
154
155 (1) 'same_session_packets' is empty:
156
157 \leftarrow -> return (no-op).
158
159 (2) A database file is currently open, but it stores packets with a different.
   ˓→session UID:
160
161 \longrightarrow Close database;
162 --> Open database with correct session UID;
163 | The Consect 'same_session_packets'.
```
(continued from previous page)

```
165 (3) No database file is currently open:
167 \vert --> Open database with correct session UID;
168 | Thert 'same_session_packets'.
170 (4) A database is currently open, with correct session UID:
172 | \qquad \qquad --> Insert 'same\_session\_packets'.\frac{173}{173} \frac{173}{173}175 if not same_session_packets:
176 | # Nothing to insert.
177 return
179 if self._conn is not None and self._sessionUID != same_session_packets[0].
    ˓→sessionUID:
180 \parallel # Close database if it's recording a different session.
181 self._close_database()
183 if self._conn is None:
184 | # Open database with the correct sessionID.
185 self._open_database(same_session_packets[0].sessionUID)
187 # Write packets.
188 self._insert_and_commit_same_session_packets(same_session_packets)
190 def process incoming packets (self, timestamped packets):
191 """Process incoming packets by recording them into the correct database file.
193 The incoming 'timestamped_packets' is a list of timestamped raw UDP packets.
195 We process them to a variable 'same_session_packets', which is a list of .
    ˓→consecutive
196 packets having the same 'sessionUID' field. In this list, each packet is a 11-
    ˓→element tuple
197 that can be inserted into the 'packets' table of the database.
199 The 'same_session_packets' are then passed on to the '_process_same_session_
    ˓→packets'
200 method that writes them into the appropriate database file.
\frac{1}{201} \frac{1}{201} \frac{1}{201} \frac{1}{201}_{203} t1 = time.monotonic()
205 # Invariant to be quaranteed: all packets in 'same session packets' have the.
    ˓→same 'sessionUID' field.
206 same_session_packets = []
208 for (timestamp, packet) in timestamped_packets:
210 if len(packet) < ctypes.sizeof(PacketHeader):
211 logging.error("Dropped bad packet of size {} (too short).".
    ˓→format(len(packet)))
212 continue
214 header = PacketHeader.from_buffer_copy(packet)
```

```
(continued from previous page)
```

```
216 packet_type_tuple = (header.packetFormat, header.packetVersion, header.
   ˓→packetId)
217
218 packet_type = HeaderFieldsToPacketType.get(packet_type_tuple)
219 if packet_type is None:
220 logging.error("Dropped unrecognized packet (format, version, id) = {!
   ˓→r}.".format(packet_type_tuple))
221 continue
222223 if len(packet) != ctypes.sizeof(packet_type):
224 logging.error("Dropped packet with unexpected size; "
225 " (format, version, id) = {!r} packet, size = {},
   ˓→expected {}.".format(
226 packet_type_tuple, len(packet), ctypes.
   ˓→sizeof(packet_type)))
227 continue
228
229 if header.packetId == PacketID.EVENT: # Log Event packets
230 event_packet = unpack_udp_packet(packet)
231 logging.info("Recording event packet: {}".format(event_packet.
   ˓→eventStringCode.decode()))
232233 \parallel # NOTE: the sessionUID is not reliable at the start of a session (in F1.
   ˓→2018, need to check for F1 2019).
234 # See: http://forums.codemasters.com/discussion/138130/bug-f1-2018-pc-v1-
   ˓→0-4-udp-telemetry-bad-session-uid-in-first-few-packets-of-a-session
235
236 # Create an INSERT-able tuple for the data in this packet.
237 #
238 \parallel \parallel \parallel Note that we convert the sessionUID to a 16-digit hex string here.
239 # SQLite3 can store 64-bit numbers, but only signed ones.
\frac{40}{4} To prevent any issues, we represent the sessionUID as a 16-digit hex.
   ˓→string instead.
241
242 session_packet = SessionPacket(
<sup>243</sup> timestamp,
244 header.packetFormat, header.gameMajorVersion, header.gameMinorVersion,
245 header.packetVersion, header.packetId, "{:016x}".format(header.
   ˓→sessionUID),
246 header.sessionTime, header.frameIdentifier, header.playerCarIndex,
247 packet
248 )
249
250 if len(same_session_packets) > 0 and same_session_packets[0].sessionUID !
   \rightarrow session packet.sessionUID:
251 # Write 'same_session_packets' collected so far to the correct
   ˓→session database, then forget about them.
252 self._process_same_session_packets(same_session_packets)
253 same_session_packets.clear()
254
255 same_session_packets.append(session_packet)
256
\frac{257}{4} Write 'same session packets' to the correct session database, then forget.
   ˓→about them.
258 # The 'same_session_packets.clear()' is not strictly necessary here, because
     'same_session_packets' is about to
```
(continues on next page)

 

```
(continued from previous page)
259 # go out of scope; but we make it explicit for clarity.
261 self._process_same_session_packets(same_session_packets)
262 same_session_packets.clear()
264 t2 = time.monotonic()
266 duration = (t2 - t1)268 logging.info("Recorded {} packets in {:.3f} ms.".format(len(timestamped_
    ˓→packets), duration * 1000.0))
270 def no_packets_received(self, age: float) -> None:
271 \blacksquare \blacksquare˓→open, close it."""
272 if self._conn is None:
273 logging.info("No packets to record for {:.3f} seconds.".format(age))
274 else:
275 logging.info("No packets to record for {:.3f} seconds; closing file due
    ˓→to inactivity.".format(age))
276 self._close_database()
279 class PacketRecorderThread(threading.Thread):
280 """The PacketRecorderThread writes telemetry data to SQLite3 files."""
282 def __init__(self, record_interval):
283 super(), init (name='recorder')
284 self._record_interval = record_interval
285 Self. packets = []
286 self._packets_lock = threading.Lock()
287 | self._socketpair = socket.socketpair()
289 def close(self):
290 for sock in self._socketpair:
291 sock.close()
293 def run(self):
294 """Receive incoming packets and hand them over the the PacketRecorder.
296 This method runs in its own thread.
\frac{1}{297} \frac{1}{297} \frac{1}{297} \frac{1}{297}299 selector = selectors.DefaultSelector()
300 key_socketpair = selector.register(self._socketpair[0], selectors.EVENT_READ)
302 recorder = PacketRecorder()
304 packets = \lceil \cdot \rceil306 logging.info("Recorder thread started.")
308 quitflag = False
309 inactivity timer = time.time()
310 while not quitflag:
312 # Calculate the timeout value that will bring us in sync with the next
    ˓→period. (continues on next page)
```

```
(continued from previous page)
```

```
313 timeout = (-time.time()) % self._record_interval
* If the timeout interval is too short, increase its length by 1 period.
315 if timeout < 0.5 * self._record_interval:
316 dimeout += self._record_interval
318 for (key, events) in selector.select(timeout):
319 if key == key_socketpair:
320 quitflag = True
\frac{322}{4} Swap packets, so the 'record_packet' method can be called uninhibited,
   ˓→as soon as possible.
323 with self._packets_lock:
324 (packets, self._packets) = (self._packets, packets)
\inf len(packets) != 0:
327 | inactivity_timer = packets[-1].timestamp
328 recorder.process_incoming_packets(packets)
329 packets.clear()
330 else:
t_{now} = time.time()332 age = t_now - inactivity_timer
333 recorder.no_packets_received(age)
334 inactivity_timer = t_now
336 recorder.close()
338 selector.close()
340 logging.info("Recorder thread stopped.")
342 def request_quit(self):
343 """Request termination of the PacketRecorderThread.
345 Called from the main thread to request that we quit.
346 """"
347 self. socketpair[1].send(b'\x00')
349 def record_packet(self, timestamped_packet):
350 """Called from the receiver thread for every UDP packet received."""
351 with self._packets_lock:
352 self. packets.append(timestamped packet)
355 class PacketReceiverThread(threading.Thread):
356 """The PacketReceiverThread receives incoming telemetry packets via the network
   \rightarrowand passes them to the PacketRecorderThread for storage."
358 def __init__(self, udp_port, recorder_thread):
359 | super()._init_(name='receiver')
360 self._udp_port = udp_port
361 self._recorder_thread = recorder_thread
362 self._socketpair = socket.socketpair()
364 def close(self):
365 for sock in self._socketpair:
366 sock.close()
```
(continues on next page)

 

 

```
368 def run(self):
369 """Receive incoming packets and hand them over to the PacketRecorderThread.
371 This method runs in its own thread.
\frac{372}{ } \frac{1}{2} \frac{1}{2} \frac{1}{2} \frac{1}{2} \frac{1}{2} \frac{1}{2} \frac{1}{2} \frac{1}{2} \frac{1}{2} \frac{1}{2} \frac{1}{2} \frac{1}{2} \frac{1}{2} \frac{1}{2} \frac{1}{2} \frac{1}{2} \frac{1}{2} \frac{1}{2} \frac{1}{2} \frac{1}{2} \frac{1}{2} 
374 udp_socket = socket.socket(family=socket.AF_INET, type=socket.SOCK_DGRAM)
376 # Allow multiple receiving endpoints.
377 if sys.platform in ['darwin']:
378 udp_socket.setsockopt(socket.SOL_SOCKET, socket.SO_REUSEPORT, 1)
379 elif sys.platform in ['linux', 'win32']:
380 udp_socket.setsockopt(socket.SOL_SOCKET, socket.SO_REUSEADDR, 1)
382 # Accept UDP packets from any host.
383 address = ('', self...udp\_port)384 udp_socket.bind(address)
386 selector = selectors.DefaultSelector()
388 key_udp_socket = selector.register(udp_socket, selectors.EVENT_READ)
389 key_socketpair = selector.register(self._socketpair[0], selectors.EVENT_READ)
391 logging.info("Receiver thread started, reading UDP packets from port {}.".
    ˓→format(self._udp_port))
393 quitflag = False
394 while not quitflag:
395 for (key, events) in selector.select():
396 timestamp = time.time()
397 if key == key_udp_socket:
398 # All telemetry UDP packets fit in 2048 bytes with room to spare.
399 packet = udp_socket.recv(2048)
400 timestamped_packet = TimestampedPacket(timestamp, packet)
401 self._recorder_thread.record_packet(timestamped_packet)
402 elif key == key_socketpair:
403 quitflag = True
405 selector.close()
406 udp_socket.close()
407 for sock in self._socketpair:
408 sock.close()
410 logging.info("Receiver thread stopped.")
412 def request_quit(self):
413 """Request termination of the PacketReceiverThread.
415 Called from the main thread to request that we quit.
416 \qquad \qquad417 | self._socketpair[1].send(b'\x00')
420 def main():
421 """Record incoming telemetry data until the user presses enter."""
423 # Configure logging.
```

```
424
425 logging.basicConfig(level=logging.DEBUG, format="%(asctime)-23s | %(threadName)-
    ˓→10s | %(levelname)-5s | %(message)s")
426 logging.Formatter.default_msec_format = '%s.%03d'
427
428 | # Parse command line arguments.
429
430 parser = argparse.ArgumentParser(description="Record F1 2019 telemetry data to
    ˓→SQLite3 files.")
431
432 parser.add_argument("-p", "--port", default=20777, type=int, help="UDP port to
    ˓→listen to (default: 20777)", dest='port')
433 parser.add_argument("-i", "--interval", default=1.0, type=float, help="interval.
    ˓→for writing incoming data to SQLite3 file, in seconds (default: 1.0)", dest=
    ˓→'interval')
434
435 args = parser.parse_args()
436
437 # Start recorder thread first, then receiver thread.
438
439 quit_barrier = Barrier()
440
441 \vert recorder thread = PacketRecorderThread(args.interval)
442 recorder_thread.start()
443
444 receiver_thread = PacketReceiverThread(args.port, recorder_thread)
445 receiver_thread.start()
446
447 wait_console_thread = WaitConsoleThread(quit_barrier)
448 wait_console_thread.start()
449
450 | # Recorder, receiver, and wait_console threads are now active. Run until we're_
    ˓→asked to quit.
451
452 quit_barrier.wait()
453
454 # Stop threads.
455
456 wait_console_thread.request_quit()
457 wait_console_thread.join()
458 wait console thread.close()
459
460 receiver_thread.request_quit()
461 receiver_thread.join()
462 receiver_thread.close()
463
464 recorder_thread.request_quit()
465 recorder_thread.join()
466 recorder thread.close()
467
468 # All done.
469
470 logging.info("All done.")
471
472
473 if __name__ == "__main__":
474 main()
```
 $\overline{2}$ 

 

#### **Module: f1\_2019\_telemetry.cli.player**

Module *f1\_2019\_telemetry.cli.player* is a script that implements session data playback functionality.

The script starts a thread to read session data packets stored in a SQLite3 database file, and plays them back as UDP network packets. The speed at which playback happens can be changed by a command-line parameter.

```
1 #! /usr/bin/env python3
3 | """This script reads F1 2019 telemetry packets stored in a SQLite3 database file and
   ˓→sends them out over UDP, effectively replaying a session of the F1 2019 game."""
5 import sys
6 import logging
7 import threading
8 import argparse
9 import time
10 import sqlite3
11 import socket
12 import selectors
14 from .threading_utils import WaitConsoleThread, Barrier
15 from ..packets import HeaderFieldsToPacketType
18 class PacketPlaybackThread(threading.Thread):
19 """The PacketPlaybackThread reads telemetry data from an SQLite3 file and plays
   ˓→it back as UDP packets."""
21 def __init__(self, filename, destination, port, realtime_factor, quit_barrier):
22 super(). init (name='playback')
23 self. filename = filename
24 self. destination = destination
25 self._port = port
26 self._realtime_factor = realtime_factor
27 self._quit_barrier = quit_barrier
29 self._packets = []
30 self._packets_lock = threading.Lock()
31 self. socketpair = socket. socketpair()
33 def close(self):
34 for sock in self._socketpair:
35 sock.close()
37 def run(self):
38 """Read packets from database and replay them as UDP packets.
40 The run method executes in its own thread.
41 \overline{u} \overline{u} \overline{u} \overline{u}42 selector = selectors.DefaultSelector()
43 key_socketpair = selector.register(self._socketpair[0], selectors.EVENT_READ)
45 sock = socket.socket(socket.AF_INET, socket.SOCK_DGRAM)
46 #sock.setsockopt(socket.SOL_SOCKET, socket.SO_REUSEADDR, 1)
48 if self._destination is None:
              49 sock.setsockopt(socket.SOL_SOCKET, socket.SO_BROADCAST, 1)
```

```
50 sock.connect(('<broadcast>', self._port))
51 else:
52 sock.connect((self._destination, self._port))
54 conn = sqlite3.connect(self. filename)
55 cursor = conn.cursor()
57 query = "SELECT timestamp, packet FROM packets ORDER BY pkt_id;"
59 cursor.execute(query)
61 logging.info("Playback thread started.")
63 packet_count = 0
64 quitflag = False
66 t_first_packet = None
67 t_start_playback = time.monotonic()
68 while not quitflag:
69 timestamped_packet = cursor.fetchone()
70 if timestamped_packet is None:
71 quitflag = True
72 continue
74 (timestamp, packet) = timestamped_packet
75 if t_first_packet is None:
76 t_first_packet = timestamp
77 t_playback = t_start_playback + (timestamp - t_first_packet) / self.
   ˓→realtime_factor
79 while True:
80 t_sleep = max(0.0, t_{pla}) t_network - time.monotonic())
81 for (key, events) in selector.select(t_sleep):
82 if key == key_socketpair:
83 quitflag = True
85 if quitflag:
86 break
88 delay = time.monotonic() - t_playback
90 if delay >= 0:
91 sock.send(packet)
92 packet_count + = 1
93 if packet_count % 500 == 0:
94 logging.info("{} packages sent, delay: {:.3f} ms".
  ˓→format(packet_count, 1000.0 * delay))
95 break
98 cursor.close()
99 conn.close()
101 sock.close()
103 self._quit_barrier.proceed()
```
(continues on next page)

 

106

110 111

113

115

118

120

122

127

129

131

133

136

139

141

143

145

149

153

(continued from previous page)

```
105 logging.info("playback thread stopped.")
107 def request_quit(self):
108 WALK Is a less of the main thread to request that we quit. """
109 self._socketpair[1].send(b'\x00')
112 def main():
114 # Configure logging.
116 logging.basicConfig(level=logging.DEBUG, format="8 (asctime) -23s + 8 (the redName) -˓→10s | %(levelname)-5s | %(message)s")
117 logging.Formatter.default_msec_format = '%s.%03d'
119 | # Parse command line arguments.
121 parser = argparse.ArgumentParser(description="Replay an F1 2019 session as UDP.
    ˓→packets.")
123 parser.add_argument("-r", "--rtf", dest='realtime_factor', type=float, default=1.
   ˓→0, help="playback real-time factor (higher is faster, default=1.0)")
124 parser.add_argument("-d", "--destination", type=str, default=None, help=
    ˓→"destination UDP address; omit to use broadcast (default)")
125 parser.add_argument("-p", "--port", type=int, default=20777, help="destination_
    ˓→UDP port (default: 20777)")
126 parser.add_argument("filename", type=str, help="SQLite3 file to replay packets.
   \leftarrowfrom")
128 args = parser.parse_args()
130 # Start threads.
132 quit_barrier = Barrier()
134 playback thread = PacketPlaybackThread(args.filename, args.destination, args.port,
    ˓→ args.realtime_factor, quit_barrier)
135 playback_thread.start()
137 wait_console_thread = WaitConsoleThread(quit_barrier)
138 wait console thread.start()
140 # Playback and wait_console threads are now active. Run until we're asked to quit.
142 quit_barrier.wait()
144 # Stop threads.
146 wait_console_thread.request_quit()
147 wait_console_thread.join()
148 wait_console_thread.close()
150 playback_thread.request_quit()
151 playback thread.join()
152 playback_thread.close()
154 # All done.
```

```
155
156 logging.info("All done.")
157
158
159 if __name__ == "__main__":
160 main()
```
#### <span id="page-42-0"></span>**Module: f1\_2019\_telemetry.cli.monitor**

Module *f1\_2019\_telemetry.cli.monitor* is a script that prints live session data.

The script starts a thread to capture incoming UDP packets, and outputs a summary of incoming packets.

```
1 #! /usr/bin/env python3
2
<sup>3</sup> | ""This script monitors a UDP port for F1 2019 telemetry packets and prints useful.
   ˓→info upon reception."""
4
5 import argparse
6 import sys
7 import socket
8 import threading
9 import logging
10 import selectors
11 import math
12
13 from .threading_utils import WaitConsoleThread, Barrier
14 from ..packets import PacketID, unpack_udp_packet
15
16
17 class PacketMonitorThread(threading.Thread):
18 " ""The PacketMonitorThread receives incoming telemetry packets via the network,
   ˓→and shows interesting information."""
19
20 def __init__(self, udp_port):
21 | super(). __init__(name='monitor')
22 self._udp_port = udp_port
23 | self._socketpair = socket.socketpair()
24
25 self._current_frame = None
26 self._current_frame_data = {}
27
28 def close(self):
29 for sock in self._socketpair:
30 sock.close()
31
32 def run(self):
33 """Receive incoming packets and print info about them.
34
35 This method runs in its own thread.
36 """"
37
38 udp_socket = socket.socket(family=socket.AF_INET, type=socket.SOCK_DGRAM)
39
40 | # Allow multiple receiving endpoints.
```
 

(continued from previous page)

```
41 if sys.platform in ['darwin']:
42 udp_socket.setsockopt(socket.SOL_SOCKET, socket.SO_REUSEPORT, 1)
43 elif sys.platform in ['linux', 'win32']:
44 udp_socket.setsockopt(socket.SOL_SOCKET, socket.SO_REUSEADDR, 1)
46 # Accept UDP packets from any host.
47 address = ('', self._udp\_port)48 udp_socket.bind(address)
50 selector = selectors. Default Selector()
52 key_udp_socket = selector.register(udp_socket, selectors.EVENT_READ)
53 key_socketpair = selector.register(self._socketpair[0], selectors.EVENT_READ)
55 logging.info("Monitor thread started, reading UDP packets from port {}.".
  ˓→format(self._udp_port))
57 quitflag = False
58 while not quitflag:
59 for (key, events) in selector.select():
60 if key == key_udp_socket:
61 # All telemetry UDP packets fit in 2048 bytes with room to spare.
62 udp_packet = udp_socket.recv(2048)
63 packet = unpack_udp_packet(udp_packet)
64 self.process(packet)
65 elif key == key_socketpair:
66 quitflag = True
68 self.report()
70 selector.close()
71 udp_socket.close()
72 for sock in self._socketpair:
73 sock.close()
75 logging.info("Monitor thread stopped.")
77 def process(self, packet):
79 if packet.header.frameIdentifier != self._current_frame:
80 self.report()
81 self._current_frame = packet.header.frameIdentifier
82 | self._current_frame_data = {}
84 self._current_frame_data[PacketID(packet.header.packetId)] = packet
87 def report(self):
88 if self._current_frame is None:
89 return
91 any_packet = next(iter(self._current_frame_data.values()))
93 player car = any packet.header.playerCarIndex
95 try:
96 distance = self._current_frame_data[PacketID.LAP_DATA].lapData[player_
   ˓→car].totalDistance (continues on next page)
```

```
97 except:
98 distance = math.nan
100 message = "frame {:6d} distance {:10.3f}".format(self._current_frame,_
    ˓→distance)
102 if message is not None:
103 logging.info(message)
105 def request_quit(self):
106 | """Request termination of the PacketMonitorThread.
108 Called from the main thread to request that we quit.
\frac{109}{109} \frac{1}{2} \frac{1}{2} \frac{1}{2} \frac{1}{2} \frac{1}{2} \frac{1}{2} \frac{1}{2} \frac{1}{2} \frac{1}{2} \frac{1}{2} \frac{1}{2} \frac{1}{2} \frac{1}{2} \frac{1}{2} \frac{1}{2} \frac{1}{2} \frac{1}{2} \frac{1}{2} \frac{1}{2} \frac{1}{2} \frac{1}{2110 self._socketpair[1].send(b'\x00')
112
113 def main():
114 """Record incoming telemetry data until the user presses enter."""
116 # Configure logging.
118 logging.basicConfig(level=logging.DEBUG, format="%(asctime)-23s | %(threadName)-
    ˓→10s | %(levelname)-5s | %(message)s")
119 logging.Formatter.default_msec_format = '%s.%03d'
121 # Parse command line arguments.
123 parser = argparse.ArgumentParser(description="Monitor UDP port for incoming F1
    ˓→2019 telemetry data and print information.")
125 parser.add_argument("-p", "--port", default=20777, type=int, help="UDP port to
    ˓→listen to (default: 20777)", dest='port')
127 args = parser.parse_args()
129 # Start recorder thread first, then receiver thread.
131 quit_barrier = Barrier()
133 monitor thread = PacketMonitorThread(args.port)
134 monitor_thread.start()
136 wait_console_thread = WaitConsoleThread(quit_barrier)
137 wait_console_thread.start()
139 # Monitor and wait_console threads are now active. Run until we're asked to quit.
141 quit barrier.wait()
143 # Stop threads.
145 wait_console_thread.request_quit()
146 wait console thread.join()
147 wait_console_thread.close()
149 monitor_thread.request_quit()
```
(continues on next page)

```
150 monitor_thread.join()
151 monitor_thread.close()
153 # All done.
155 logging.info("All done.")
158 if __name__ == "__main__":
159 main()
```
# <span id="page-45-0"></span>**2.2 F1 2019 Telemetry Packet Specification**

Note: This specification was copied (with the minor changes listed below) from the CodeMasters forum topic describing the F1 2019 telemetry UDP packet specification, as found here:

<https://forums.codemasters.com/topic/38920-f1-2019-udp-specification/>

The forum post has one post detailing packet formats, followed by a post with Frequently Asked Questions, followed by a post with appendices, giving a number of lookup tables. The package format and appendices have been reproduced here; for the FAQ, please refer to the original forum topic.

The following changes were made in the process of copying the specification:

- Added suffix '\_t' to all integer types, bringing the type names in lines with the types declared in the standard C header file  $\le$ stdint.h> (equivalent to  $\le$ stdint> in C++). This change also improves the syntax highlighting of the struct definitions below.
- Added the *uint32\_t* type to the *Packet Types* table;
- Changed the type of field *m\_frameIdentifier* in the *PacketHeader* struct from *uint* to *uint32\_t*;
- In struct *PacketMotionData*: corrected comments of the fields *m\_angularAccelerationX*, *m\_angularAccelerationY*, and *m\_angularAccelerationZ* to reflect that the values represent accelerations rather than velocities;
- In struct *CarSetupData*: corrected comment of field *m\_rearAntiRollBar* to refer to *rear* instead of *front*;
- In the Driver IDs appendix: corrected the name of driver 34: *Wilheim Kaufmann* to *Wilhelm Kaufmann*.

The F1 series of games support the output of certain game data across UDP connections. This data can be used supply race information to external applications, or to drive certain hardware (e.g. motion platforms, force feedback steering wheels and LED devices).

The following information summarise this data structures so that developers of supporting hardware or software are able to configure these to work correctly with the F1 game.

If you cannot find the information that you require then please contact [community@codemasters.com](mailto:community@codemasters.com) and a member of the dev team will respond to your query as soon as possible.

### **2.2.1 Packet Information**

Note: The structure definitions given below are specified in the syntax of the C programming language.

(continued from previous page)

The Python versions of the structures provided by the *f1-telemetry-packet* package are very similar to the C versions, with the notable exception that for all field names, the 'm\_' prefix is omitted. For example, the header field *m\_packetFormat* is just called *packetFormat* in the Python version.

#### **Packet Types**

Each packet can now carry different types of data rather than having one packet which contains everything. A header has been added to each packet as well so that versioning can be tracked and it will be easier for applications to check they are interpreting the incoming data in the correct way. Please note that all values are encoded using Little Endian format. All data is packed.

The following data types are used in the structures:

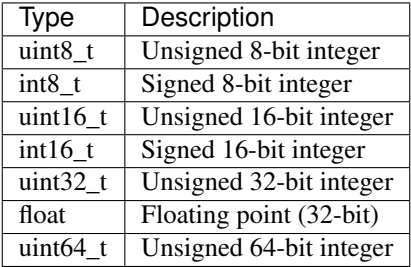

#### **Packet Header**

Each packet has the following header:

```
struct PacketHeader
{
   uint16_t m_packetFormat; // 2019
   uint8_t m_gameMajorVersion; // Game major version - "X.00"
   uint8_t m_gameMinorVersion; // Game minor version - "1.XX"
   uint8_t m_packetVersion; // Version of this packet type, all start from 1
   uint8_t m_packetId; \frac{1}{2} // Identifier for the packet type, see below<br>
\frac{1}{2} m_sessionUID; \frac{1}{2} // Unique identifier for the session
                                      // Unique identifier for the session
    float m_sessionTime; // Session timestamp
    uint32_t m_frameIdentifier; // Identifier for the frame the data was
˓→retrieved on
   uint8_t m_playerCarIndex; // Index of player's car in the array
};
```
#### **Packet IDs**

The packets IDs are as follows:

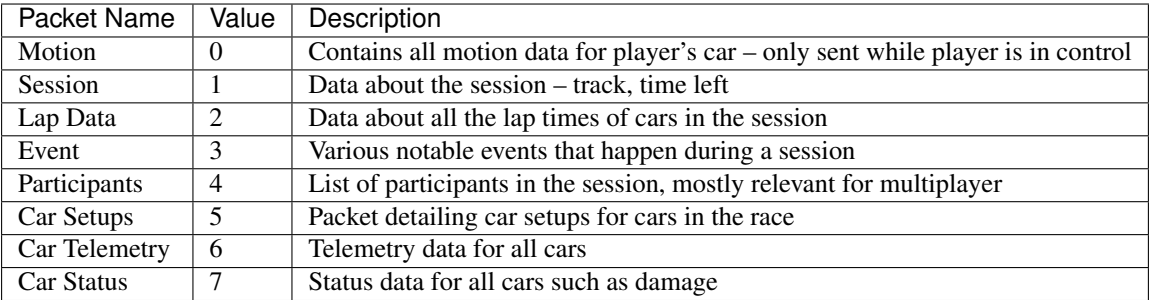

#### **Motion Packet**

 $\sqrt{ }$ 

The motion packet gives physics data for all the cars being driven. There is additional data for the car being driven with the goal of being able to drive a motion platform setup.

*N.B. For the normalised vectors below, to convert to float values divide by 32767.0f – 16-bit signed values are used to pack the data and on the assumption that direction values are always between -1.0f and 1.0f.*

Frequency: Rate as specified in menus Size: 1343 bytes Version: 1

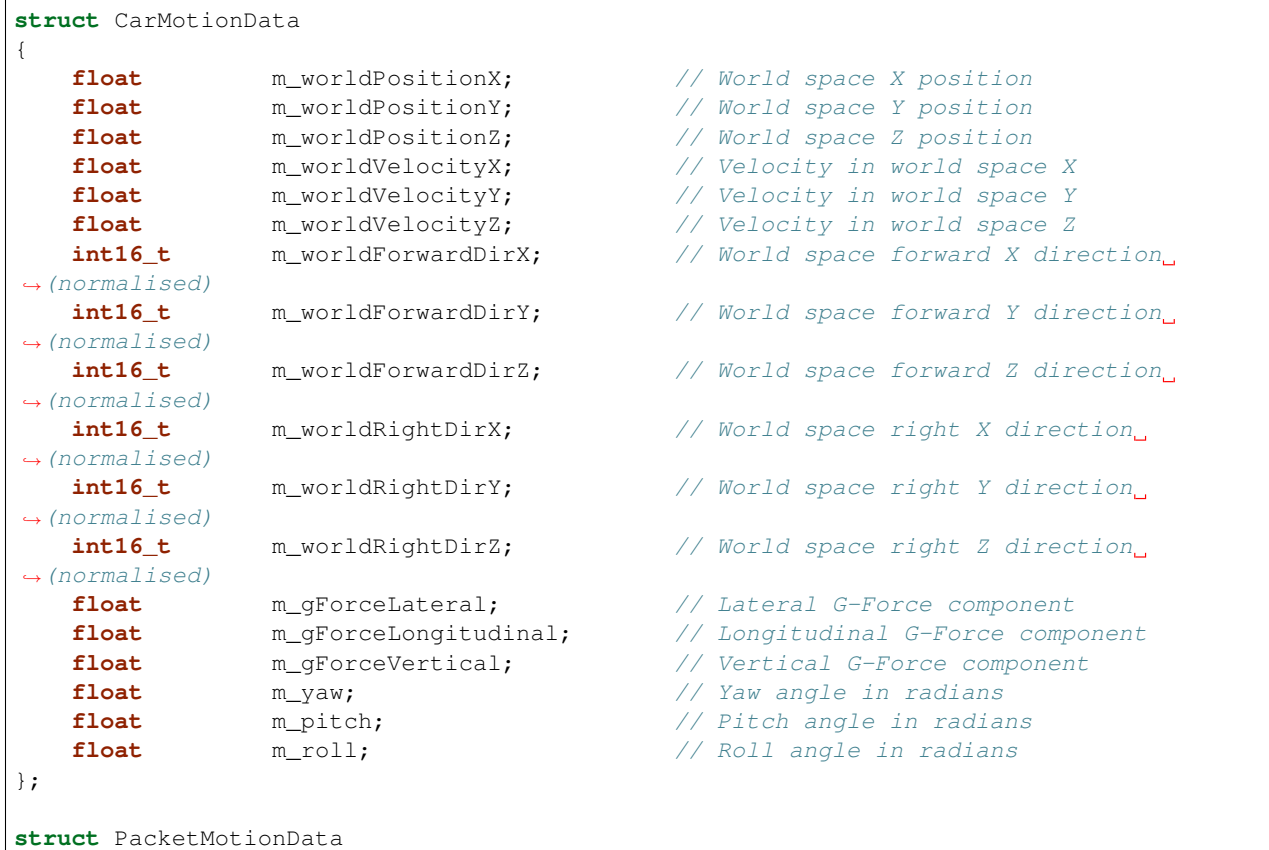

```
{
  PacketHeader m_header; \frac{1}{\sqrt{1}} Header
   CarMotionData m_carMotionData[20]; // Data for all cars on track
   // Extra player car ONLY data
   float m_suspensionPosition[4]; // Note: All wheel arrays have the
˓→following order:
  float m_suspensionVelocity[4]; // RL, RR, FL, FR
  float m_suspensionAcceleration[4]; // RL, RR, FL, FR
  float m_wheelSpeed[4]; \frac{1}{2} // Speed of each wheel
  float m_wheelSlip[4]; \frac{1}{2} // Slip ratio for each wheel
  float m_localVelocityX; \frac{1}{2} // Velocity in local space
  float m_localVelocityY; \frac{1}{2} // Velocity in local space
  float m_localVelocityZ; \frac{1}{2} // Velocity in local space
  float m_angularVelocityX; // Angular velocity x-component
  float m_angularVelocityY; // Angular velocity y-component
  float m_angularVelocityZ; // Angular velocity z-component
  float m_angularAccelerationX; // Angular acceleration x-component
   float m_angularAccelerationY; // Angular acceleration y-component
   float m_angularAccelerationZ; // Angular acceleration z-component
   float m_frontWheelsAngle; \frac{1}{2} // Current front wheels angle in
\leftrightarrowradians
};
```
#### **Session Packet**

The session packet includes details about the current session in progress.

Frequency: 2 per second Size: 149 bytes Version: 1

**struct** MarshalZone

{

```
{
ightharpoonupstarts
\rightarrowyellow, 4 = red
};
```

```
struct PacketSessionData
    PacketHeader m_header; \frac{1}{\sqrt{1-\frac{1}{n}}}\text{uint8\_t} m_weather; \text{// Weather - 0 = clear, 1 = light cloud,}\rightarrow2 = overcast
ightharpoonupstorm
```

```
float m_zoneStart; // Fraction (0..1) of way through the lap the marshal zone,
int8 m_zoneFlag; // -1 = \text{invalid/unknown}, 0 = \text{none}, 1 = \text{green}, 2 = \text{blue}, 3 =
```
//  $3 =$  light rain,  $4 =$  heavy rain,  $5 =$ **int8\_t** m\_trackTemperature; // Track temp. in degrees celsius **int8\_t** m\_airTemperature;  $\frac{1}{2}$  // Air temp. in degrees celsius

**uint8\_t** m\_totalLaps; // Total number of laps in this race

```
uint16_t m_trackLength; \frac{1}{2} // Track length in metres
   uint8_t m_sessionType; \frac{1}{2} // 0 = unknown, 1 = P1, 2 = P2, 3 = P3,
\rightarrow 4 = Short P
                                             // 5 = Q1, 6 = Q2, 7 = Q3, 8 = ShortQ,
\rightarrow 9 = 0SO
                                             // 10 = R, 11 = R2, 12 = Time Trial
   int8_t m_trackId; \frac{1}{2} m_trackId; \frac{1}{2} for unknown, 0-21 for tracks, see
\leftrightarrowappendix
   \text{uint8\_t} m_formula; \text{if } \text{Formula: } 0 = \text{FI } \text{Modern}, 1 = \text{FI}\rightarrowClassic, 2 = F2,
                                             // 3 = F1 Generic
   uint16_t m_sessionTimeLeft; // Time left in session in seconds
   uint16_t m_sessionDuration; // Session duration in seconds
   uint8 t m_pitSpeedLimit; // Pit speed limit in kilometres per hour
   uint8 t magmePaused; \frac{1}{2} mether the game is paused
   uint8_t m_isSpectating; // Whether the player is spectating<br>uint8_t m_spectatorCarIndex; // Index of the car being spectated
   uint8_t m_spectatorCarIndex; // Index of the car being spectated
   uint8_t m_sliProNativeSupport; \frac{1}{2} // SLI Pro support, 0 = \text{inactive}, 1 =˓→active
   uint8_t m_numMarshalZones; // Number of marshal zones to follow
   MarshalZone m_marshalZones[21]; // List of marshal zones - max 21
   uint8_t m_safetyCarStatus; \frac{1}{0} = no safety car, 1 = full safety car
                                             // 2 = virtual safety car
   uint8_t m_networkGame; \frac{1}{2} // 0 = offline, 1 = online
};
```
#### **Lap Data Packet**

The lap data packet gives details of all the cars in the session.

Frequency: Rate as specified in menus Size: 843 bytes Version: 1

```
struct LapData
```

```
{
   float m_lastLapTime; \frac{1}{2} // Last lap time in seconds
   float m_currentLapTime; // Current time around the lap in seconds
   float m_bestLapTime; \frac{1}{2} // Best lap time of the session in.
\rightarrowseconds
   float m_sector1Time; \frac{1}{2} // Sector 1 time in seconds
   float m_sector2Time; \frac{1}{2} // Sector 2 time in seconds
   float m_lapDistance; \frac{1}{2} // Distance vehicle is around current.
˓→lap in metres - could
                                        // be negative if line hasn't been
˓→crossed yet
   float m_totalDistance; \frac{1}{\pi} // Total distance travelled in session
˓→in metres - could
                                        // be negative if line hasn't been
˓→crossed yet
   float m_safetyCarDelta; \frac{1}{2} // Delta in seconds for safety car
   uint8_t m_carPosition; // Car race position
```

```
(continues on next page)
```

```
(continued from previous page)
```

```
uint8_t m_currentLapNum; // Current lap number
    \text{uint8\_t} m_pitStatus; \frac{1}{2} m_pitStatus; \frac{1}{2} m_pitstatus; \frac{1}{2} m_pit area
    \text{uint8\_t} m_sector; \text{ // } 0 = \text{sector1, } 1 = \text{sector2, } 2 = \text{sector3}uint8_t m_currentLapInvalid; \frac{1}{2} // Current lap invalid - 0 = valid, 1 =_
˓→invalid
    uint8_t m_penalties; \frac{1}{2} m_penalties; \frac{1}{2} m_penalties; \frac{1}{2} m_penalties; \frac{1}{2} m_penalties; \frac{1}{2}˓→to be added
   uint8 t m_gridPosition; \frac{1}{2} // Grid position the vehicle started the.
˓→race in
   \text{uint8}_t m_driverStatus; \frac{1}{2} m_driverStatus; \frac{1}{2} m_driver - 0 = in garage, 1 = ...
˓→flying lap
                                                // 2 = in lap, 3 = out lap, 4 = on trackuint8_t m_resultStatus; \frac{1}{2} m_resultStatus; \frac{1}{2} m_resultStatus; \frac{1}{2} m_resultStatus;
\rightarrowinactive, 2 = active
                                                // 3 = finished, 4 = disqualified, 5 =˓→not classified
                                                // 6 = retired
};
struct PacketLapData
{
    PacketHeader m_header; // Header
    LapData m_lapData[20]; // Lap data for all cars on track
};
```
#### **Event Packet**

This packet gives details of events that happen during the course of a session.

Frequency: When the event occurs Size: 32 bytes Version: 1

```
// The event details packet is different for each type of event.
// Make sure only the correct type is interpreted.
union EventDataDetails
{
   struct
   {
       uint8_t vehicleIdx; // Vehicle index of car achieving fastest lap
       float lapTime; // Lap time is in seconds
   } FastestLap;
   struct
   {
       uint8_t vehicleIdx; // Vehicle index of car retiring
   } Retirement;
   struct
    {
```

```
uint8_t vehicleIdx; // Vehicle index of team mate
    } TeamMateInPits;
    struct
    {
        uint8_t vehicleIdx; // Vehicle index of the race winner
    } RaceWinner;
};
struct PacketEventData
{
   PacketHeader m_header; \frac{1}{\sqrt{1-\frac{1}{n}}} // Header
   uint8_t m_eventStringCode[4]; // Event string code, see below
   EventDataDetails m_eventDetails; \frac{1}{\sqrt{B}} Event details - should be interpreted
˓→differently
                                              // for each type
};
```
#### **Event String Codes**

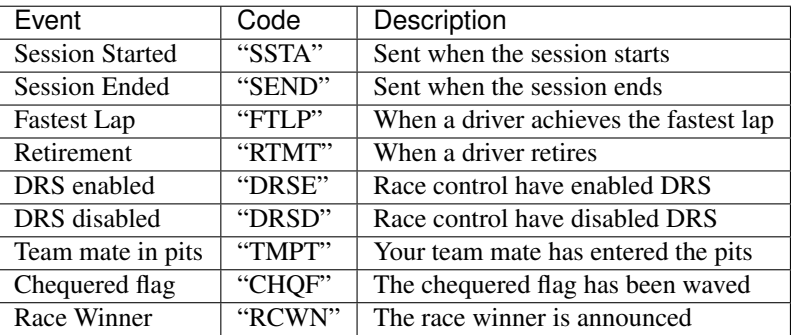

#### **Participants Packet**

This is a list of participants in the race. If the vehicle is controlled by AI, then the name will be the driver name. If this is a multiplayer game, the names will be the Steam Id on PC, or the LAN name if appropriate.

N.B. on Xbox One, the names will always be the driver name, on PS4 the name will be the LAN name if playing a LAN game, otherwise it will be the driver name.

The array should be indexed by vehicle index.

Frequency: Every 5 seconds Size: 1104 bytes Version: 1

**struct** ParticipantData

(continues on next page)

{

```
uint8 t m_aiControlled; \frac{1}{2} // Whether the vehicle is AI (1) or Human,
˓→(0) controlled
   uint8_t m_driverId; // Driver id - see appendix
   uint8_t m_teamId; <br>
wint8_t m_raceNumber; // Race number of the car
   uint8_t m_raceNumber; \frac{1}{2} M_raceNumber; \frac{1}{2} Race number of the car
   uint8_t m_nationality; \frac{1}{2} // Nationality of the driver
   char m_name[48]; \sqrt{} Name of participant in UTF-8 format -
˓→null terminated
                                        // Will be truncated with ... (U+2026) if
˓→too long
  uint8_t m_yourTelemetry; \frac{1}{2} // The player's UDP setting, 0 = restricted,
\rightarrow 1 = public
};
struct PacketParticipantsData
{
   PacketHeader m_header; // Header
   uint8 m_numActiveCars; \frac{1}{2} // Number of active cars in the data -\frac{1}{2}˓→should match number of
                                        // cars on HUD
   ParticipantData m_participants[20];
};
```
#### **Car Setups Packet**

This packet details the car setups for each vehicle in the session. Note that in multiplayer games, other player cars will appear as blank, you will only be able to see your car setup and AI cars.

Frequency: 2 per second Size: 843 bytes Version: 1

```
struct CarSetupData
{
    uint8_t m_frontWing; \frac{1}{\sqrt{r}} // Front wing aero
   uint8 t m_rearWing; \frac{1}{2} m_rearWing;
   uint8_t m_onThrottle; \frac{1}{2} // Differential adjustment on throttle
˓→(percentage)
   uint8_t m_offThrottle; // Differential adjustment off throttle
ightharpoonup(percentage)
    float m_frontCamber; // Front camber angle (suspension geometry)
    float m_rearCamber; \frac{1}{2} Rear camber angle (suspension geometry)
    float m_frontToe; // Front toe angle (suspension geometry)
    float m_rearToe; \frac{1}{2} m_rearToe; \frac{1}{2} m_rearToe; \frac{1}{2} m_rearToe; \frac{1}{2} m_rearToe; \frac{1}{2} m_rearToe; \frac{1}{2} m_rearToe; \frac{1}{2} m_rearToe; \frac{1}{2} m_rearToe; \frac{1}{2} m_rearToe; \frac{1}{2} m_rear
   uint8_t m_frontSuspension; // Front suspension
   uint8_t m_rearSuspension; // Rear suspension
   uint8_t m_i=aibubpondion;<br>
uint8_t m_frontAntiRollBar; // Front anti-roll bar
   uint8_t m_rearAntiRollBar; // Rear anti-roll bar
    uint8 t m_frontSuspensionHeight; // Front ride height
    uint8_t m_rearSuspensionHeight; // Rear ride height
    uint8_t m_brakePressure; // Brake pressure (percentage)
                                                                             (continues on next page)
```

```
(continued from previous page)
   uint8 t m_brakeBias; \frac{1}{2} m_brakeBias; \frac{1}{2} m_brakeBias; (percentage)
   float m_frontTyrePressure; // Front tyre pressure (PSI)
   float m_rearTyrePressure; \frac{1}{2} // Rear tyre pressure (PSI)
   uint8_t m_ballast; // Ballast
   float m_fuelLoad; \frac{1}{\sqrt{rel}} load
};
struct PacketCarSetupData
{
   PacketHeader m header; // Header
   CarSetupData m_carSetups[20];
};
```
#### **Car Telemetry Packet**

This packet details telemetry for all the cars in the race. It details various values that would be recorded on the car such as speed, throttle application, DRS etc.

Frequency: Rate as specified in menus Size: 1347 bytes Version: 1

```
struct CarTelemetryData
{
   uint16_t m_speed; \frac{1}{2} m_speed; \frac{1}{2} m_speed; \frac{1}{2} m_speed of car in kilometres per hour
   float m_throttle; // Amount of throttle applied (0.0 to 1.0)
   float m_steer; \frac{1}{2} m_steer; \frac{1}{2} m_steer; \frac{1}{2} m_steer; \frac{1}{2} m_steer;
ightharpoonup(full lock right))
   float m_brake; // Amount of brake applied (0.0 to 1.0)
   uint8_t m_clutch; // Amount of clutch applied (0 to 100)
   int8_t m_gear; \left/ // Gear selected (1-8, N=0, R=-1)
   uint16_t m_engineRPM; // Engine RPM
   uint8_t m_drs; \frac{1}{2} m_drs; \frac{1}{2} = on
   uint8_t m_revLightsPercent; // Rev lights indicator (percentage)
   uint16_t m_brakesTemperature[4]; // Brakes temperature (celsius)
   uint16_t m_tyresSurfaceTemperature[4]; // Tyres surface temperature (celsius)
   uint16_t m_tyresInnerTemperature[4]; // Tyres inner temperature (celsius)
   uint16_t m_engineTemperature; // Engine temperature (celsius)
   float m_tyresPressure[4]; // Tyres pressure (PSI)
   uint8_t m_surfaceType[4]; // Driving surface, see appendices
};
struct PacketCarTelemetryData
{
   PacketHeader m_header; // Header
   CarTelemetryData m_carTelemetryData[20];
   uint32 t m_buttonStatus; // Bit flags specifying which buttons are.
˓→being pressed
                                        // currently - see appendices
```
# };

#### **Car Status Packet**

This packet details car statuses for all the cars in the race. It includes values such as the damage readings on the car.

Frequency: Rate as specified in menus Size: 1143 bytes Version: 1

```
struct CarStatusData
{
    uint8_t m_tractionControl; \frac{1}{2} // 0 (off) - 2 (high)
   uint8_t m_antiLockBrakes; // 0 (off) - 1 (on)uint8 t m fuelMix; \frac{1}{2} m fuelMix; \frac{1}{2} = \frac{1}{2} = \frac{1}{2} = \frac{1}{2} = \frac{1}{2} = \frac{1}{2} = \frac{1}{2} = \frac{1}{2} = \frac{1}{2} = \frac{1}{2} = \frac{1}{2} = \frac{1}{2} = \frac{1}{2} = \frac{1}{2} = \frac{1}{2} =
\rightarrowrich, 3 = max
   uint8_t m_frontBrakeBias; // Front brake bias (percentage)
   uint8 t m_pitLimiterStatus; \frac{1}{2} // Pit limiter status - 0 = off, 1 = on
    float m_fuelInTank; \frac{1}{2} // Current fuel mass
    float m_fuelCapacity; \frac{1}{\sqrt{Fuel}} capacity
    float m_fuelRemainingLaps; // Fuel remaining in terms of laps (value.
\leftrightarrowon MFD)
   uint16_t m_maxRPM; // Cars max RPM, point of rev limiter
   uint16 t m_idleRPM; \frac{1}{2} // Cars idle RPM
    uint8_t m_maxGears; \frac{1}{2} m_maxGears; \frac{1}{2} m_maxGears; \frac{1}{2} m_maxGears; \frac{1}{2} m_maxGears; \frac{1}{2} m_maxGears; \frac{1}{2} m_maxGears; \frac{1}{2} m_maxGears; \frac{1}{2} m_maxGears; \frac{1}{2} m_maxGears; \\text{uint8}_t m_drsAllowed; \frac{1}{2} = not allowed, 1 = allowed, -1 =
\rightarrowunknown
   uint8_t m_tyresWear[4]; \frac{1}{2} // Tyre wear percentage
    uint8_t m_actualTyreCompound; \frac{1}{2} / F1 Modern - 16 = C5, 17 = C4, 18 = C3,
\leftrightarrow19 = C2, 20 = C1
                                                // 7 = inter, 8 = wet// F1 Classic - 9 = dry, 10 = wet// F2 - 11 = super soft, 12 = soft, 13 =\rightarrowmedium, 14 = hard
                                                // 15 = wetuint8_t m_tyreVisualCompound; // F1 visual (can be different from<sub>u</sub>
˓→actual compound)
                                                // 16 = soft, 17 = medium, 18 = hard, 7 =
\rightarrowinter, 8 = wet
                                                // F1 Classic - same as above
                                                // F2 - same as aboveuint8_t m_tyresDamage[4]; \qquad // Tyre damage (percentage)
   uint8_t m_frontLeftWingDamage; // Front left wing damage (percentage)
   uint8_t m_frontRightWingDamage; // Front right wing damage (percentage)
    uint8_t m_rearWingDamage; // Rear wing damage (percentage)
    uint8_t m_engineDamage; \frac{1}{2} m_engineDamage; \frac{1}{2} m_engine Damage (percentage)
    uint8_t m_gearBoxDamage; // Gear box damage (percentage)
    int8_t m_vehicleFiaFlags; \frac{1}{2} \frac{1}{2} = invalid/unknown, 0 = none, 1 =
\rightarrowgreen
                                                // 2 = blue, 3 = yellow, 4 = redfloat m_ersStoreEnergy; // ERS energy store in Joules
    uint8_t m_ersDeployMode; \frac{1}{2} // ERS deployment mode, 0 = none, 1 = low,
 \rightarrow 2 = medium (continues on next page)
```

```
(continued from previous page)
                                         // 3 = high, 4 = overtake, 5 = hotlapfloat m_ersHarvestedThisLapMGUK; // ERS energy harvested this lap by MGU-K
   float m_ersHarvestedThisLapMGUH; // ERS energy harvested this lap by MGU-H
   float m_ersDeployedThisLap; // ERS energy deployed this lap
};
struct PacketCarStatusData
{
   PacketHeader m_header; // Header
   CarStatusData m_carStatusData[20];
};
```
#### **Restricted data (Your Telemetry setting)**

There is some data in the UDP that you may not want other players seeing if you are in a multiplayer game. This is controlled by the "Your Telemetry" setting in the Telemetry options. The options are:

- Restricted (Default) other players viewing the UDP data will not see values for your car
- Public all other players can see all the data for your car

Note: You can always see the data for the car you are driving regardless of the setting.

The following data items are set to zero if the player driving the car in question has their "Your Telemetry" set to "Restricted":

#### **Car status packet**

- m\_fuelInTank
- m\_fuelCapacity
- m\_fuelMix
- m\_fuelRemainingLaps
- m\_frontBrakeBias
- m\_frontLeftWingDamage
- m\_frontRightWingDamage
- m\_rearWingDamage
- m\_engineDamage
- m\_gearBoxDamage
- m\_tyresWear (All four wheels)
- m\_tyresDamage (All four wheels)
- m\_ersDeployMode
- m\_ersStoreEnergy
- m\_ersDeployedThisLap
- m\_ersHarvestedThisLapMGUK

• m\_ersHarvestedThisLapMGUH

# **2.2.2 Appendices**

Here are the values used for the team ID, driver ID and track ID parameters.

N.B. Driver IDs in network games differ from the actual driver IDs. All the IDs of human players start at 100 and are unique within the game session, but don't directly correlate to the player.

#### **Team IDs**

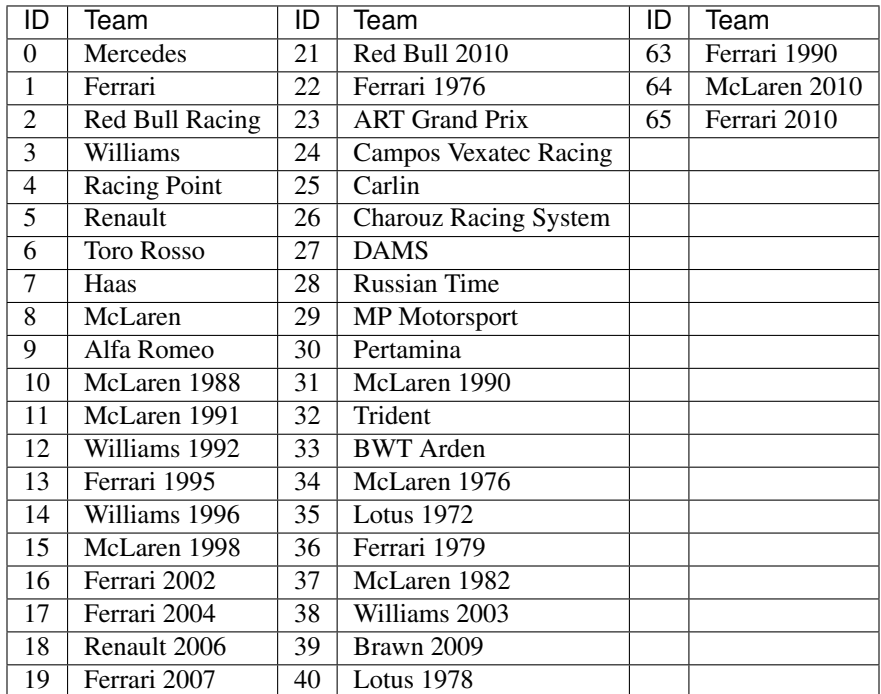

#### **Driver IDs**

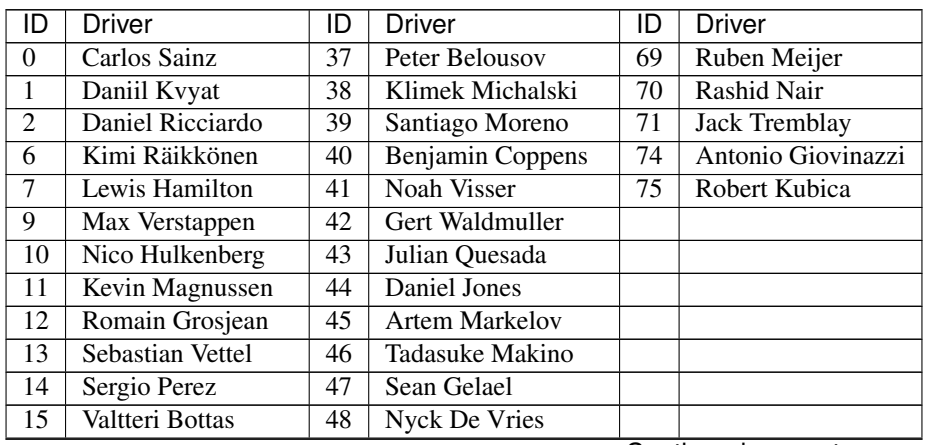

Continued on next page

| ID | Driver               | ID | Driver                 | ID | Driver |
|----|----------------------|----|------------------------|----|--------|
| 19 | Lance Stroll         | 49 | Jack Aitken            |    |        |
| 20 | <b>Arron Barnes</b>  | 50 | George Russell         |    |        |
| 21 | <b>Martin Giles</b>  | 51 | Maximilian Günther     |    |        |
| 22 | Alex Murray          | 52 | Nirei Fukuzumi         |    |        |
| 23 | Lucas Roth           | 53 | Luca Ghiotto           |    |        |
| 24 | Igor Correia         | 54 | Lando Norris           |    |        |
| 25 | Sophie Levasseur     | 55 | Sérgio Sette Câmara    |    |        |
| 26 | Jonas Schiffer       | 56 | Louis Delétraz         |    |        |
| 27 | <b>Alain Forest</b>  | 57 | Antonio Fuoco          |    |        |
| 28 | Jay Letourneau       | 58 | <b>Charles Leclerc</b> |    |        |
| 29 | Esto Saari           | 59 | Pierre Gasly           |    |        |
| 30 | Yasar Atiyeh         | 62 | Alexander Albon        |    |        |
| 31 | Callisto Calabresi   | 63 | Nicholas Latifi        |    |        |
| 32 | Naota Izum           | 64 | Dorian Boccolacci      |    |        |
| 33 | <b>Howard Clarke</b> | 65 | Niko Kari              |    |        |
| 34 | Wilhelm Kaufmann     | 66 | Roberto Merhi          |    |        |
| 35 | Marie Laursen        | 67 | Arjun Maini            |    |        |
| 36 | <b>Flavio Nieves</b> | 68 | Alessio Lorandi        |    |        |

Table 1 – continued from previous page

#### **Track IDs**

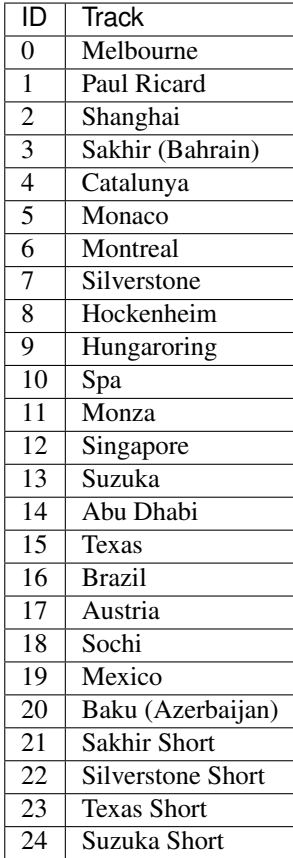

## **Nationality IDs**

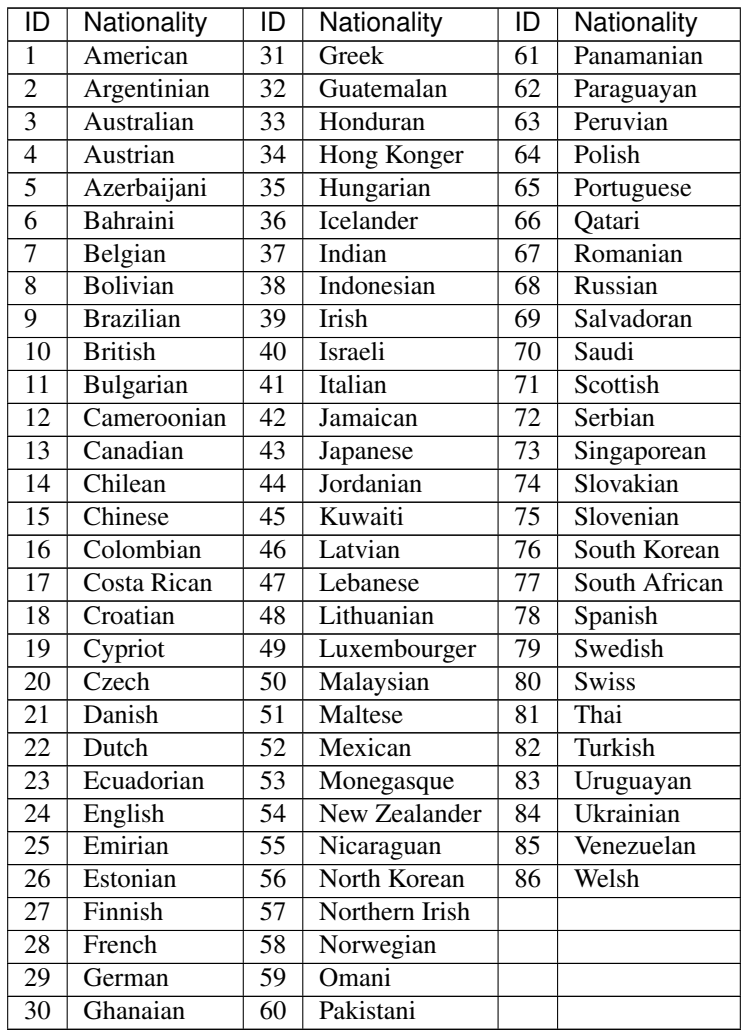

#### **Surface types**

These types are from physics data and show what type of contact each wheel is experiencing.

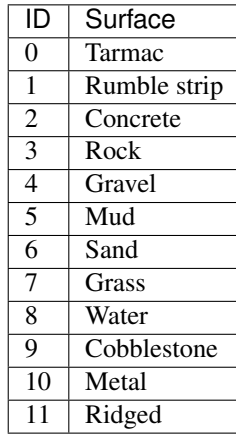

#### **Button flags**

These flags are used in the telemetry packet to determine if any buttons are being held on the controlling device. If the value below logical ANDed with the button status is set then the corresponding button is being held.

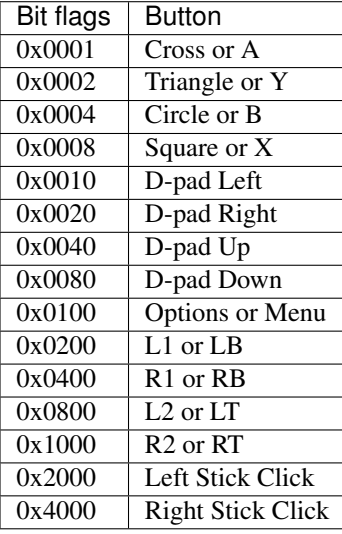